**MINISTERE DE LA REGION WALLONNE Conférence Permanente du Développement Territorial** 

# **RAPPORT FINAL DE LA SUBVENTION 2000 SEPTEMBRE 2001**

# **CELLULE « BASE DE DONNÉES »**

# **ANNEXES**

 **Université catholique Université**  de Louvain **de Liège CREAT LEPUR LEPUR** 

 **(ULg-FUSAGx)** 

*Pilote*  LEPUR-FUSAGx : J. Rondeux

*Chefs de service* CREAT : P. Govaerts LEPUR-ULg : B. Mérenne

*Chargés de recherche*  CREAT : P. Corten, D. Costermans et O. Decocq LEPUR-ULg : F. Leruth LEPUR-FUSAGx : C. Swennen

# **LISTE DES ANNEXES**

- **Annexe 1.** Liste des thèmes et des sous-thèmes scientifiques utilisés pour classer les données et les études
- **Annexe 2.** Liste des études répertoriées à DOCATEL susceptibles d'intéresser la thématique 5.2 Patrimoine bâti
- **Annexe 3.** Recommandations visant à aider les autorités locales et toutes les organisations du secteur public qui souhaitent rendre les ressources d'information disponibles via l'internet
- **Annexe 4.** Tableau de correspondance entre les descripteurs du projet CLEAR et les dernières versions du Dublin Core (12/04/2001), de la norme ISO 19115 (19/12/2000) et des descripteurs de la CPDT
- **Annexe 5.** Les activités de l'Open GIS Consortium (OGC)
- **Annexe 6.** Méta-données cartographiques de découverte
- **Annexe 7.** Liste thématique des lots de données décrits et encodés
- **Annexe 8.a** Publication parue dans le GIS NEWS N°18 de l'association AM/FM-GIS **BELUX**
- **Annexe 8.b.** Publication parue dans le GIS NEWS N°19 de l'association AM/FM-GIS BELUX
- **Annexe 9.** Historique des demandes de données CPDT
- **Annexe 10.** Liste des données cartographiques dont la CPDT dispose au 31 août 2001 enquête sur l'utilisation des données
- **Annexe 11.** Inventaire descriptif des données relatives aux contraintes physiques majeures (Art. 136 CWATUP)
- **Annexe 12.** Managing ArcView APR files Useful Extensions
- **Annexe 13.** Indicateurs territoriaux de l'OCDE

1

# **ANNEXE 1. LISTE DES THEMES ET DES SOUS-THEMES SCIENTIFIQUES UTILISES POUR CLASSER LES DONNEES ET LES ETUDES**

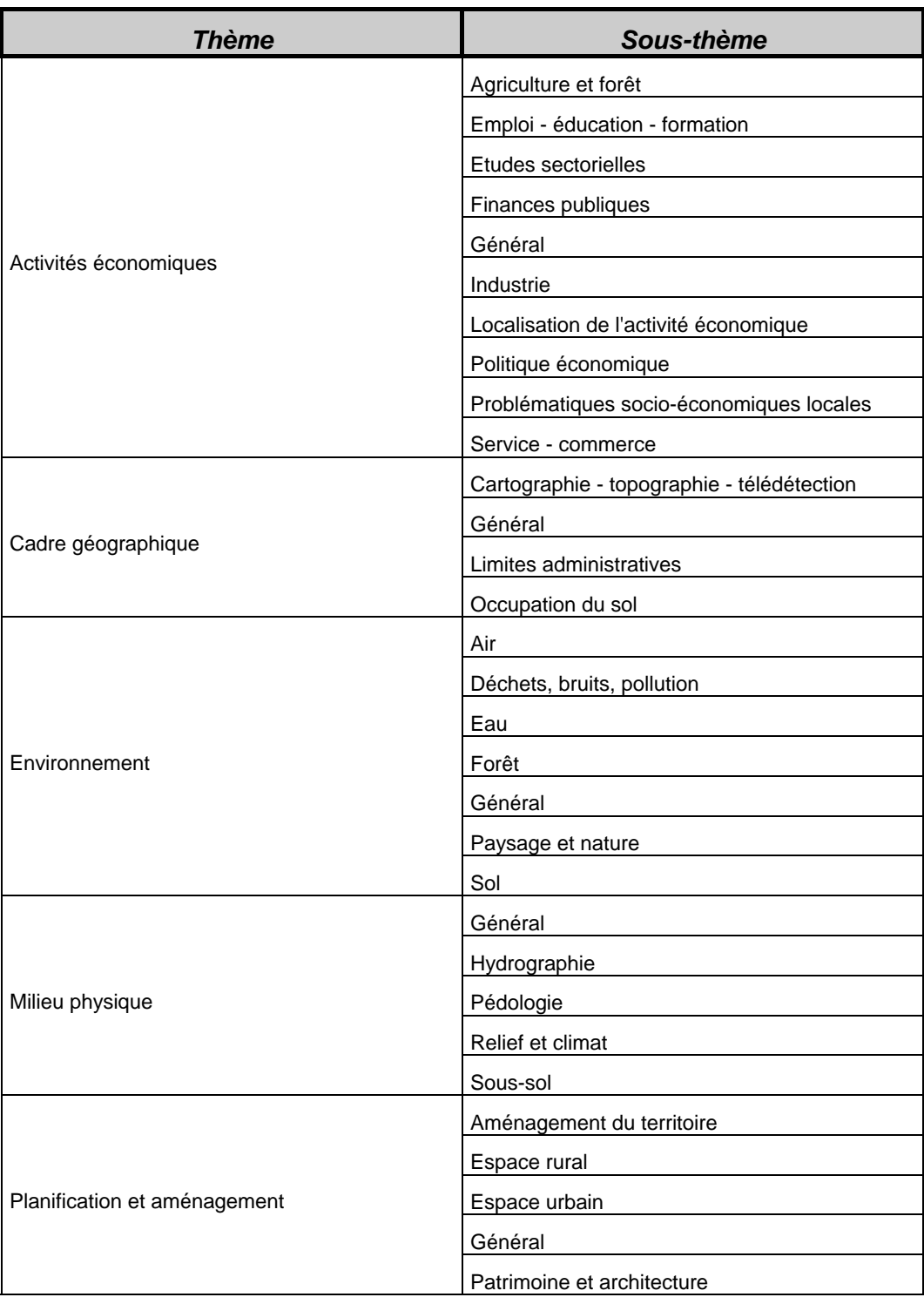

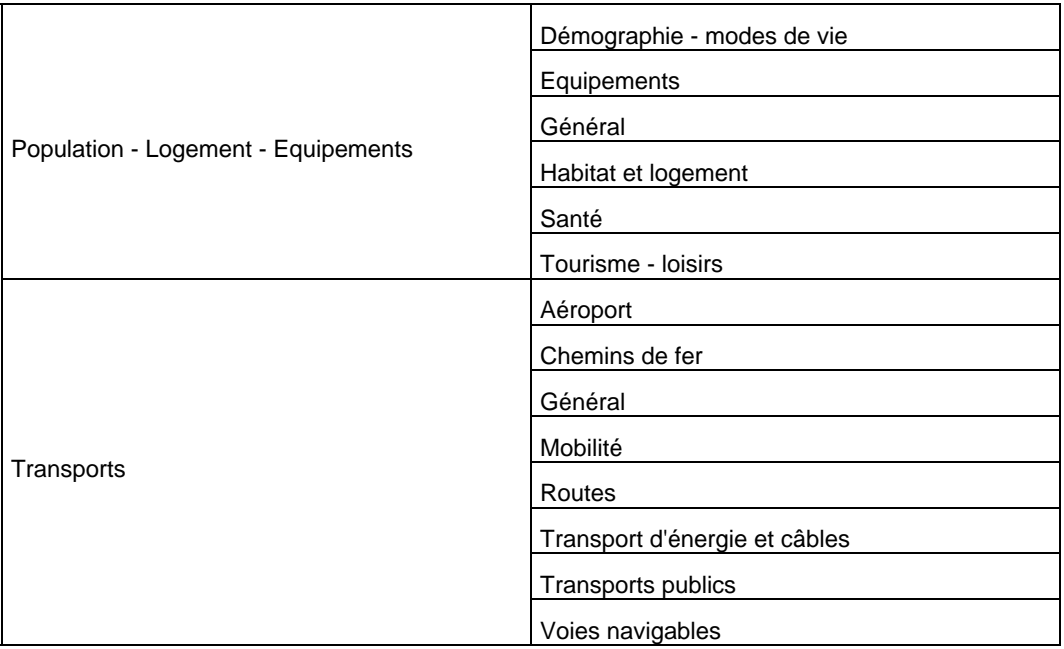

# **ANNEXE 2. LISTE DES ETUDES REPERTORIEES A DOCATEL SUSCEPTIBLES D'INTERESSER LA THEMATIQUE 5.2 PATRIMOINE BATI**

En italique et en gras, les études qui font déjà l'objet d'une fiche descriptive dans la base de méta-données.

Les études surlignées font l'objet d'un emprunt et d'une lecture approfondie.

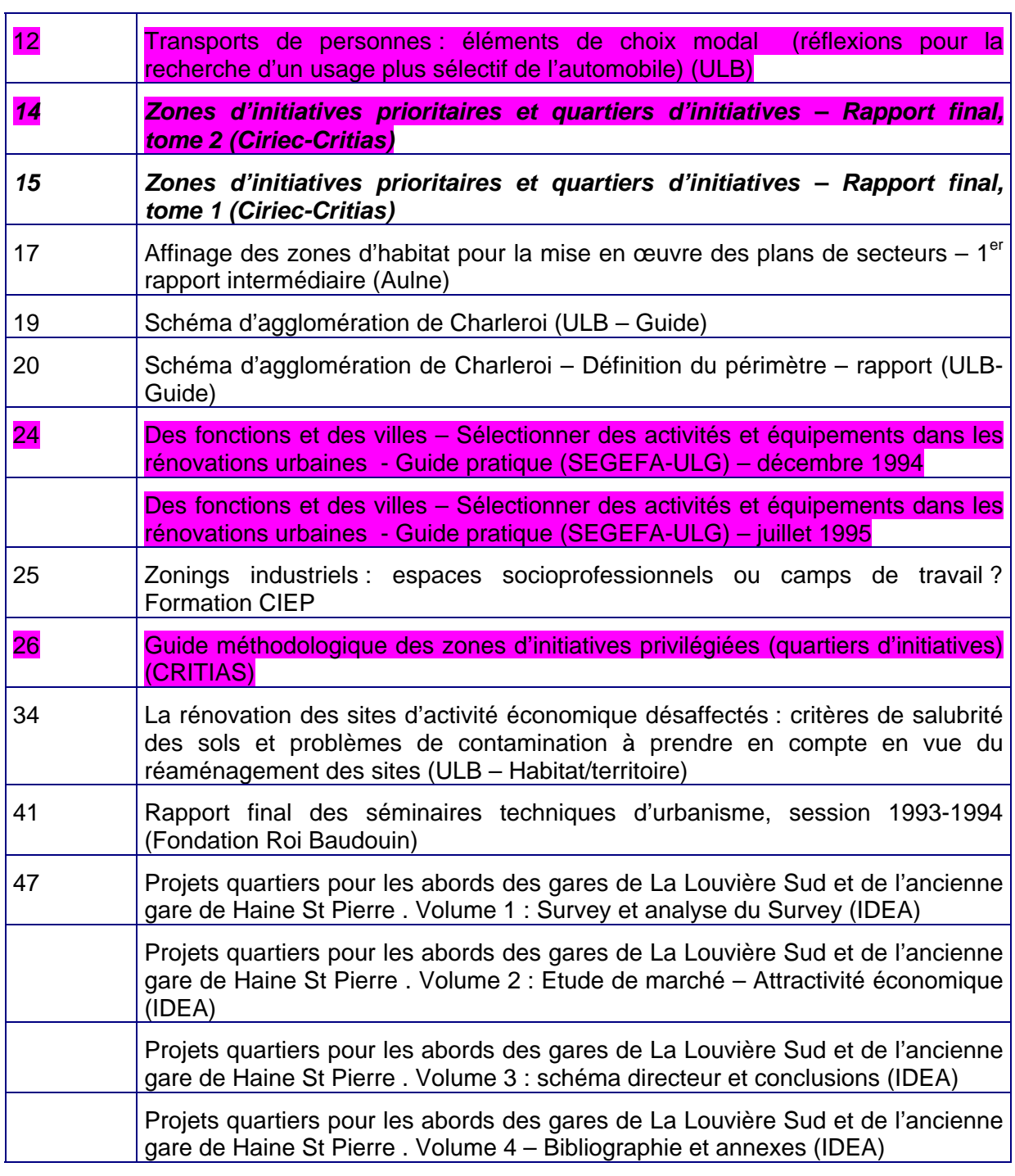

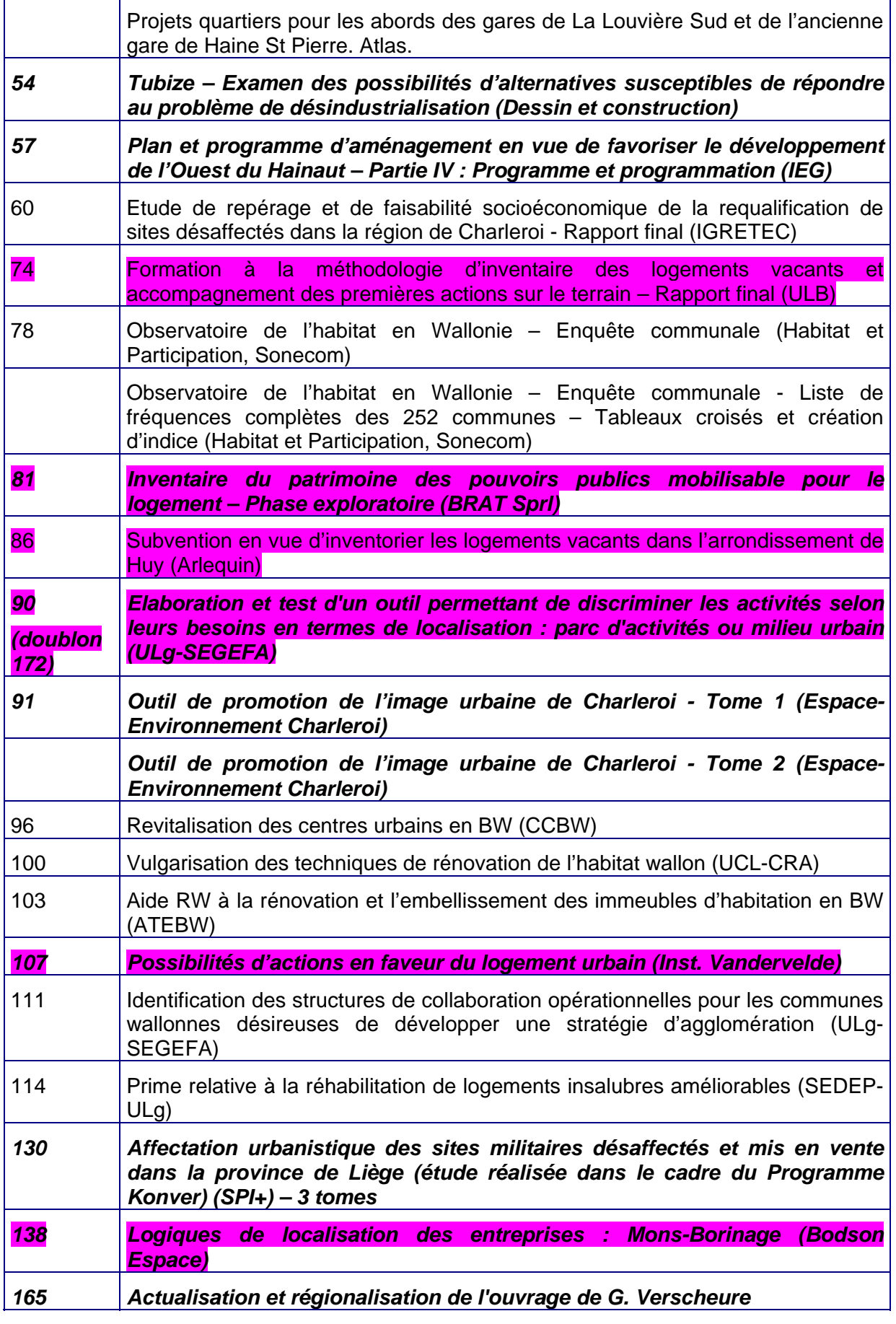

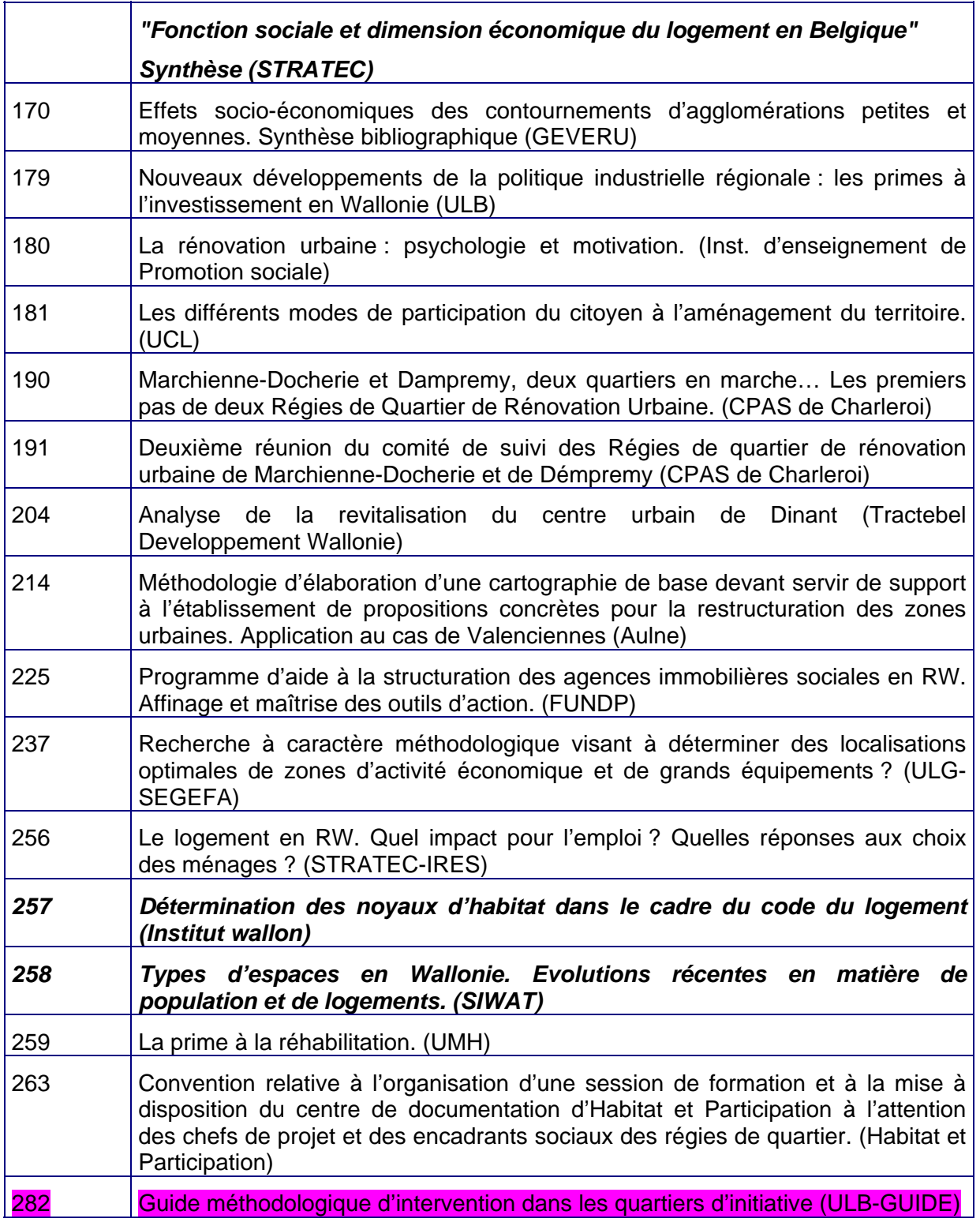

# **ANNEXE 3. RECOMMANDATIONS VISANT A AIDER LES AUTORITES LOCALES ET TOUTES LES ORGANISATIONS DU SECTEUR PUBLIC QUI SOUHAITENT RENDRE LES RESSOURCES D'INFORMATION DISPONIBLES VIA**  L'INTERNET<sup>1</sup>

« [...], voici les recommandations générales pour aider les autorités locales et tous les organisations du secteur public qui souhaitent rendre leurs ressources d'information disponibles via l'internet :

1. Les autorités locales doivent reconnaître qu'il n'existe pas de solution unique au problème de fourniture d'accès à leurs ressources d'information sur internet. En pratique, leur stratégie internet doit refléter la nature de leurs exigences organisationnelles, les besoins des utilisateurs potentiels, la politique des prix qu'elles décident d'appliquer et la manière dont elles choisissent de développer leurs services de métadonnées.

#### *Exigences organisationnelles*

2. Les autorités locales doivent s'attendre à devoir s'orienter de plus en plus dans le futur vers l'utilisateur et à concentrer leur approche davantage sur le client. Il faudra pour cela accorder une plus grande attention aux résultats plutôt qu'aux procédures et mettre l'accent sur la sensibilisation et la réceptivité au sein de ces organisations.

#### *Besoins des utilisateurs potentiels*

3. Les autorités locales doivent reconnaître la grande diversité des besoins des utilisateurs et élaborer au sein de leur organisation une culture des métadonnées dès le début de leur politique d'accès à l'internet.

4. Les autorités locales doivent définir l'information «essentielle» disponible gratuitement en référence directe avec les stratégies d'accès et de diffusion de leurs organisations.

#### Politique des prix

5. Les autorités locales doivent recourir au modèle de fixation des prix en fonction du coût marginal pour les données non essentielles, suivant lequel les utilisateurs ne paient, dans la mesure du possible, que les coûts indirects et les coûts directs supplémentaires de collecte et de traitement des données.

6. Les autorités locales doivent chercher à rendre leurs données disponibles pour le plus grand nombre d'utilisateurs et éviter de développer des produits et services qui les mettent en concurrence directe avec des sociétés du secteur privé.

#### *Service de métadonnées*

7. Les autorités locales doivent tenir compte à la fois du point de vue de l'utilisateur et de celui du producteur quand elles élaborent leurs stratégies de service de métadonnées.

<sup>1</sup> EU. INFO 2000. Décembre 2000. *MADAME : Méthode d'accès aux données et aux métadonnées en Europe. Elargir l'accès aux informations du secteur public : Guide des bonnes pratiques.* 51 p.

8. Les autorités locales doivent se conformer aux normes de métadonnées acceptées au niveau international comme la norme ISO 19115 pour les informations géographiques. En d'autres termes, cela signifie que si une organisation utilise un modèle de métadonnées différent, elle doit l'adapter à la norme ISO, du moins pour les éléments obligatoires. Si une organisation part de zéro, le mieux est de commencer par utiliser les éléments obligatoires de la norme ISO.

9. Les autorités locales doivent utiliser le Dublin Core comme métadonnées génériques de découverte multidisciplinaire. Concrètement, cela signifie qu'il faut créer des bases de données de métadonnées pour documenter les ressources d'information avec des éléments du Dublin Core et de l'ISO 19115, de façon à pouvoir générer automatiquement un résultat conforme aux deux sur demande.

#### *En général*

10. L'objectif général doit être d'accroître l'usage des ressources d'information en développant et et en entretenant

# **ANNEXE 4. TABLEAU DE CORRESPONDANCE ENTRE LES DESCRIPTEURS DU PROJET CLEAR ET LES DERNIERES VERSIONS DU DUBLIN CORE (12/04/2001), DE LA NORME ISO 19115 (19/12/2000) ET DES DESCRIPTEURS DE LA CPDT**

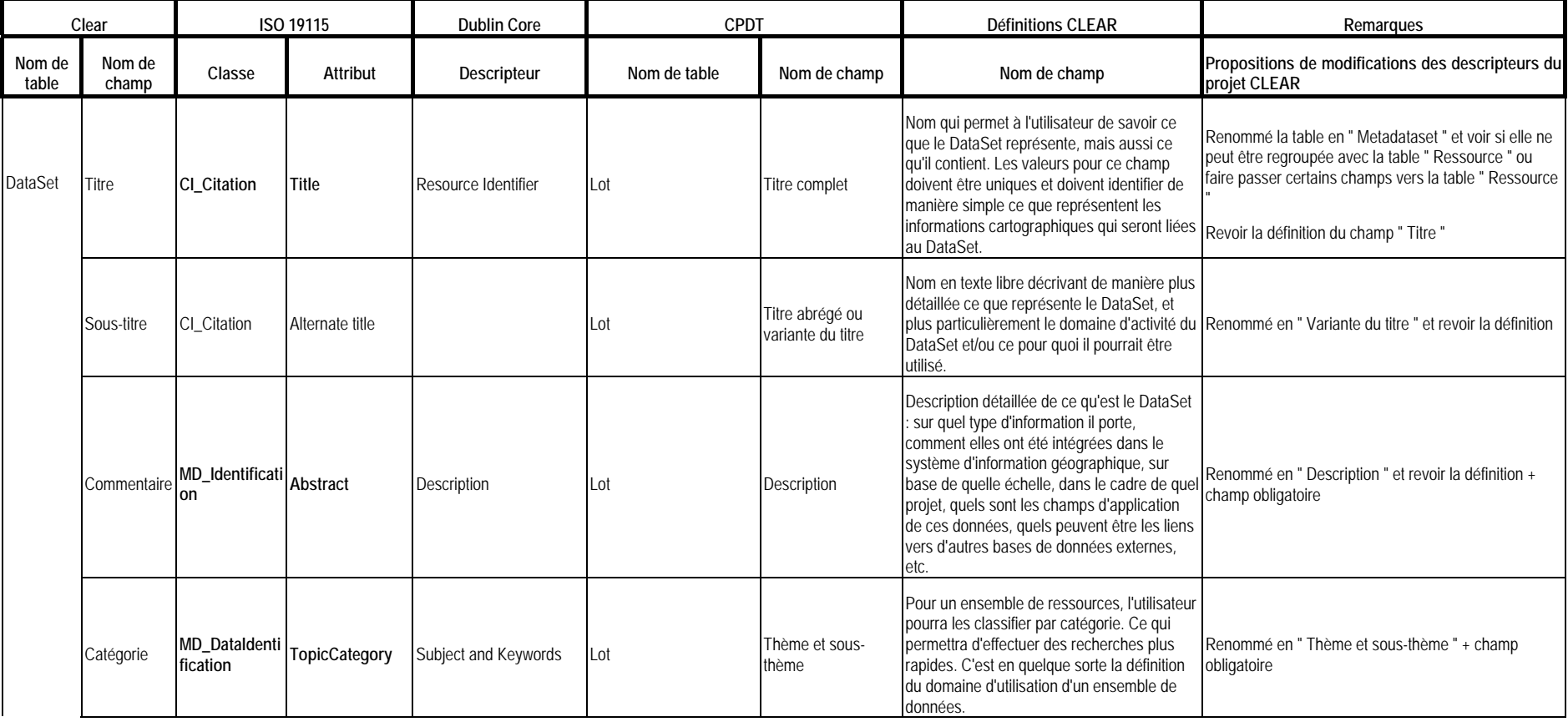

 $\sim$ 

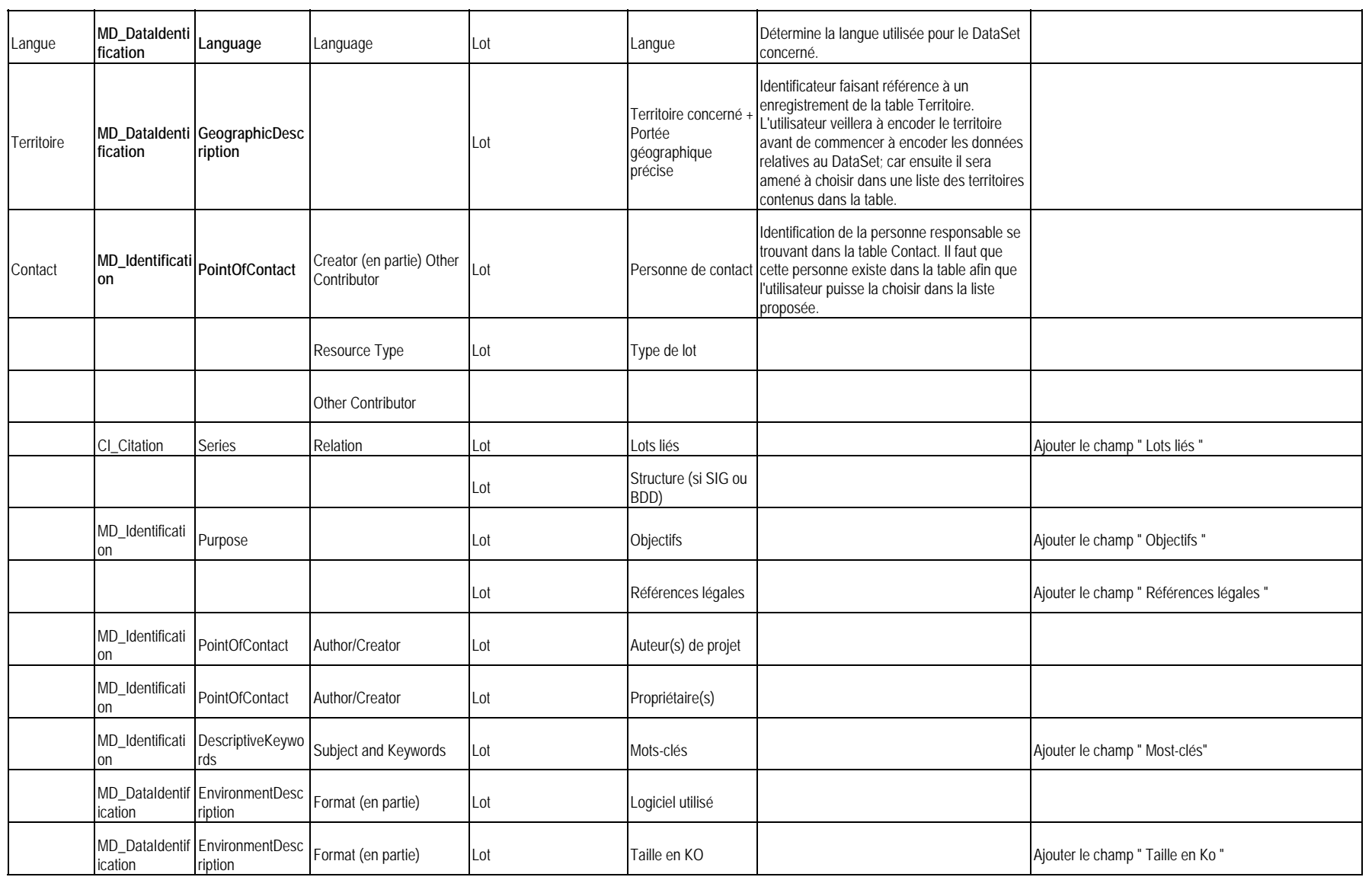

 $\sim$ 

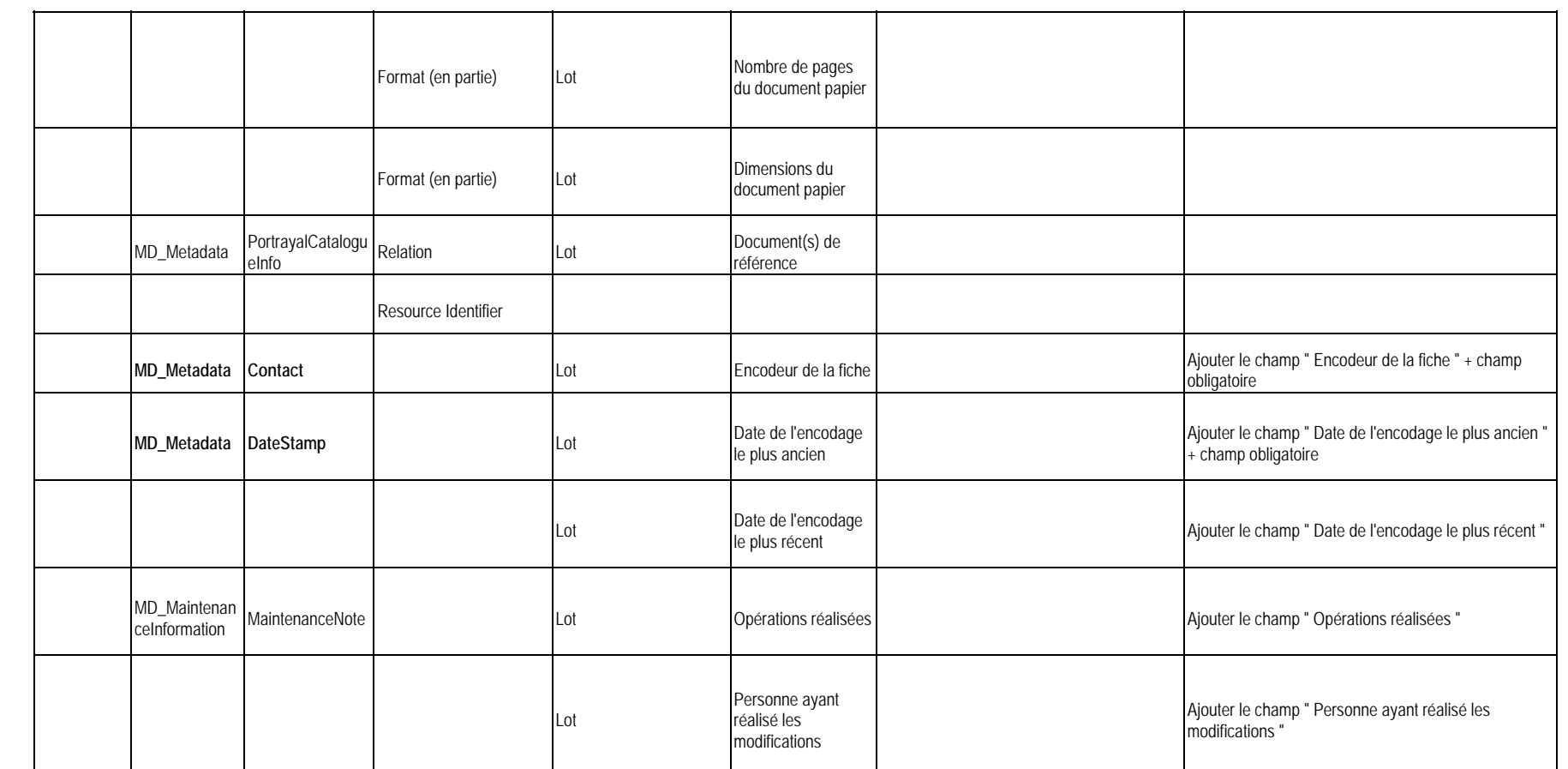

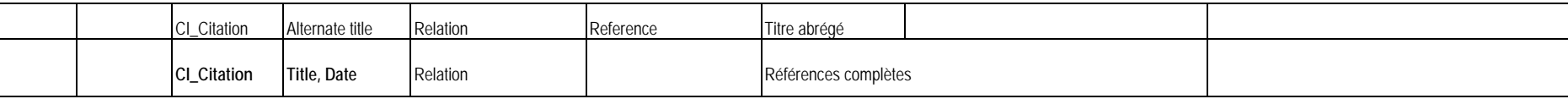

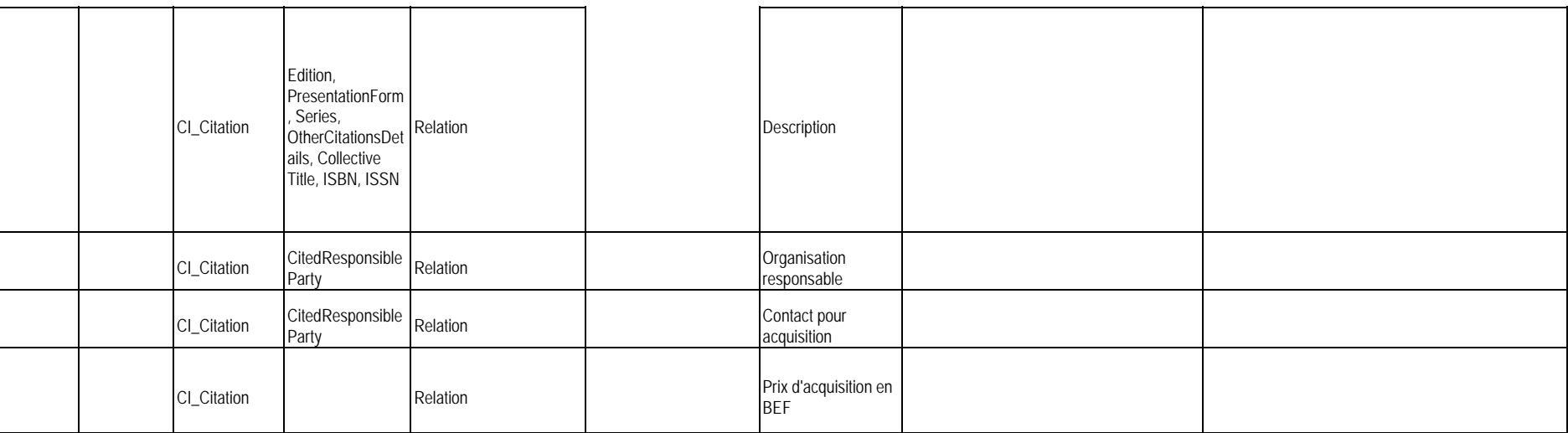

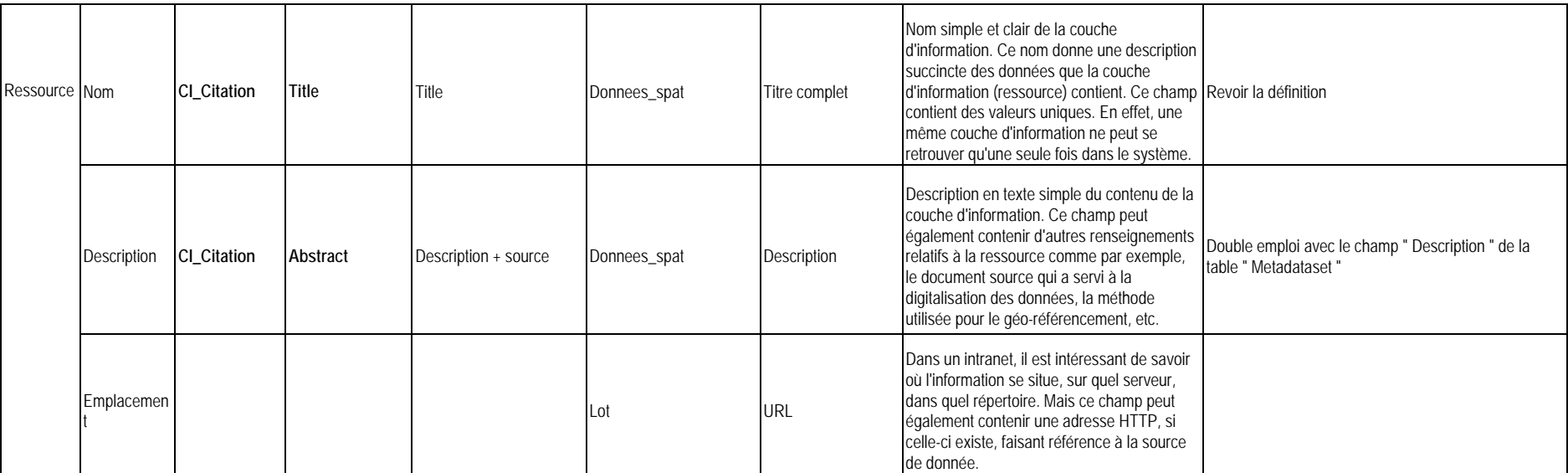

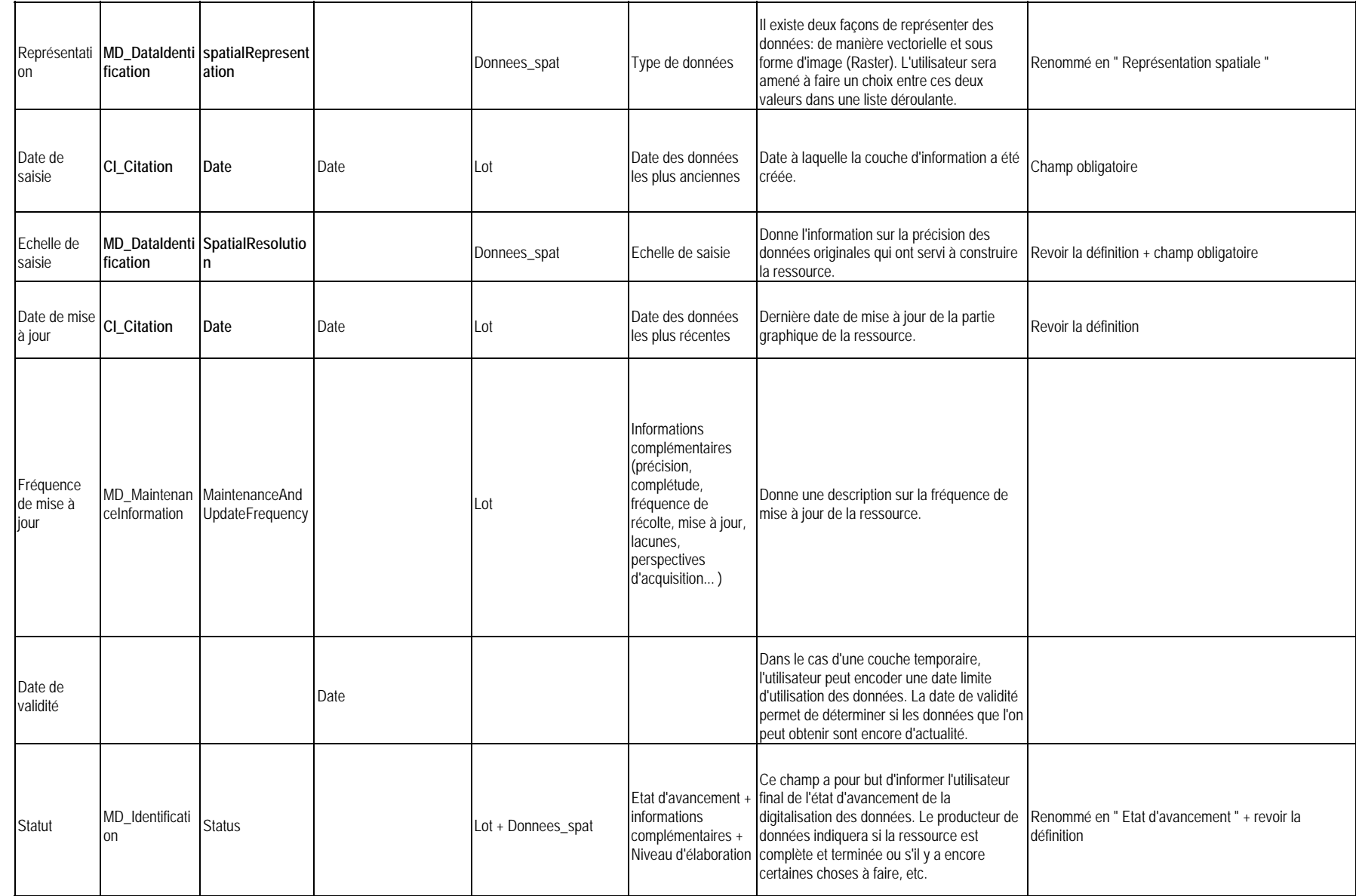

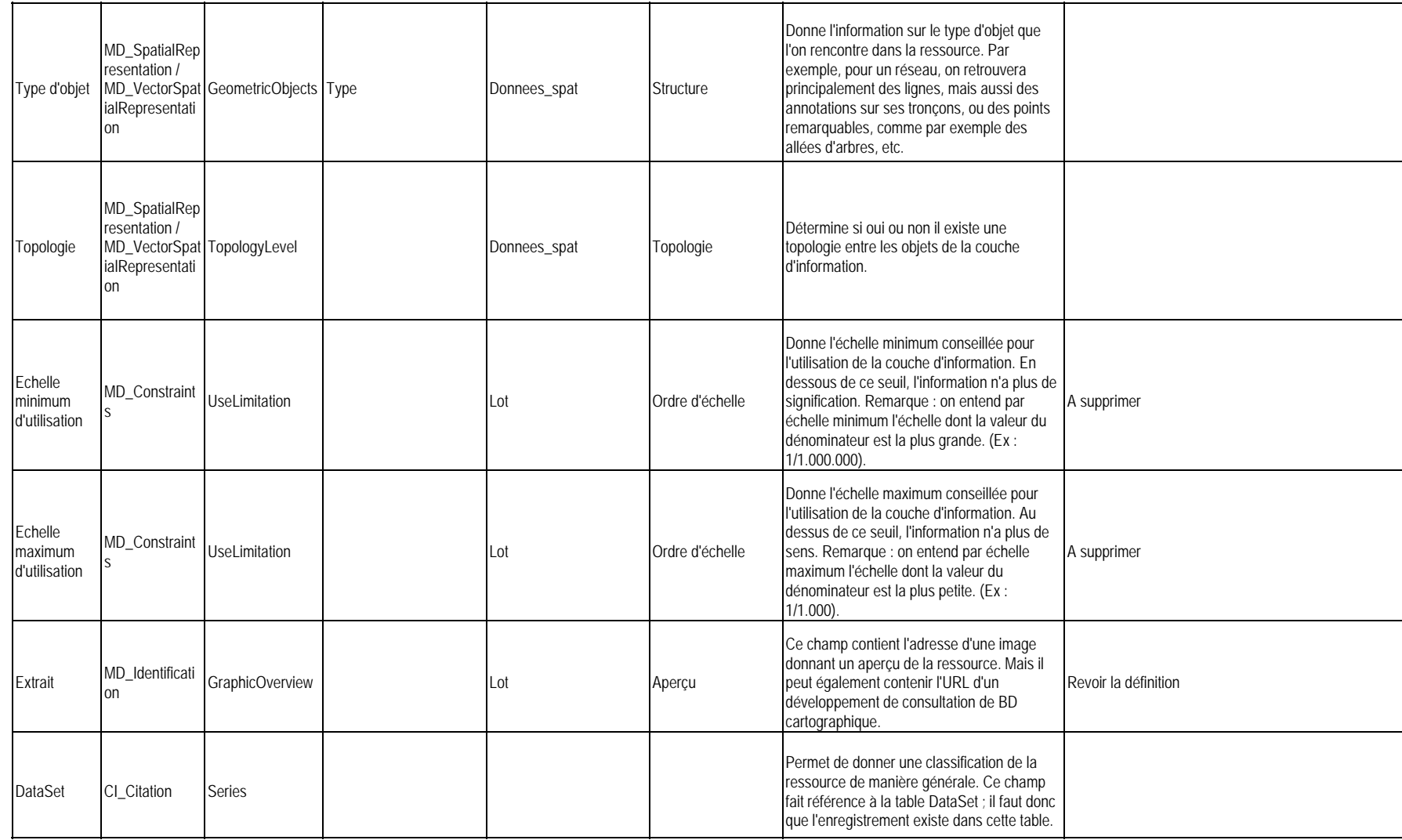

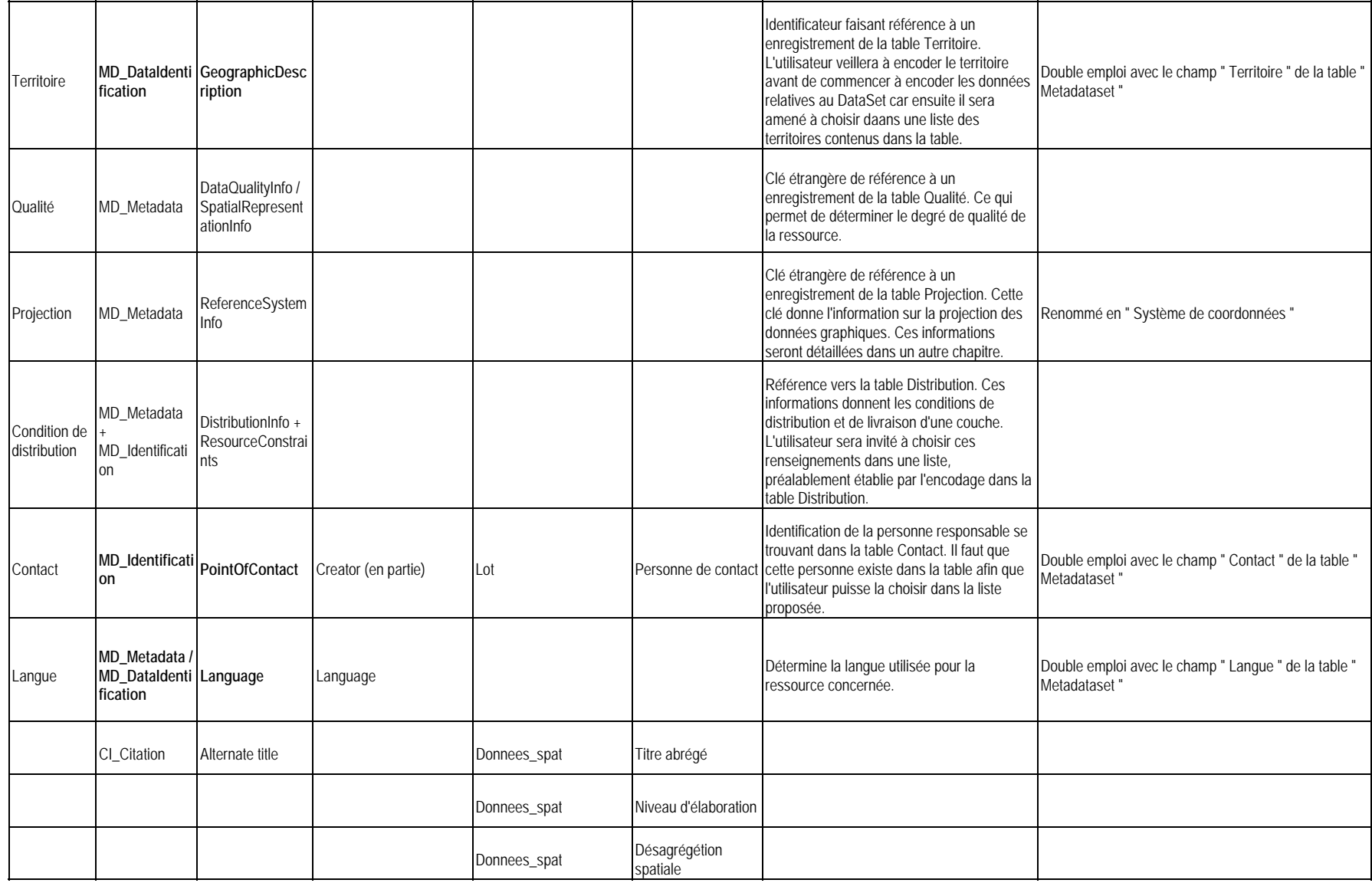

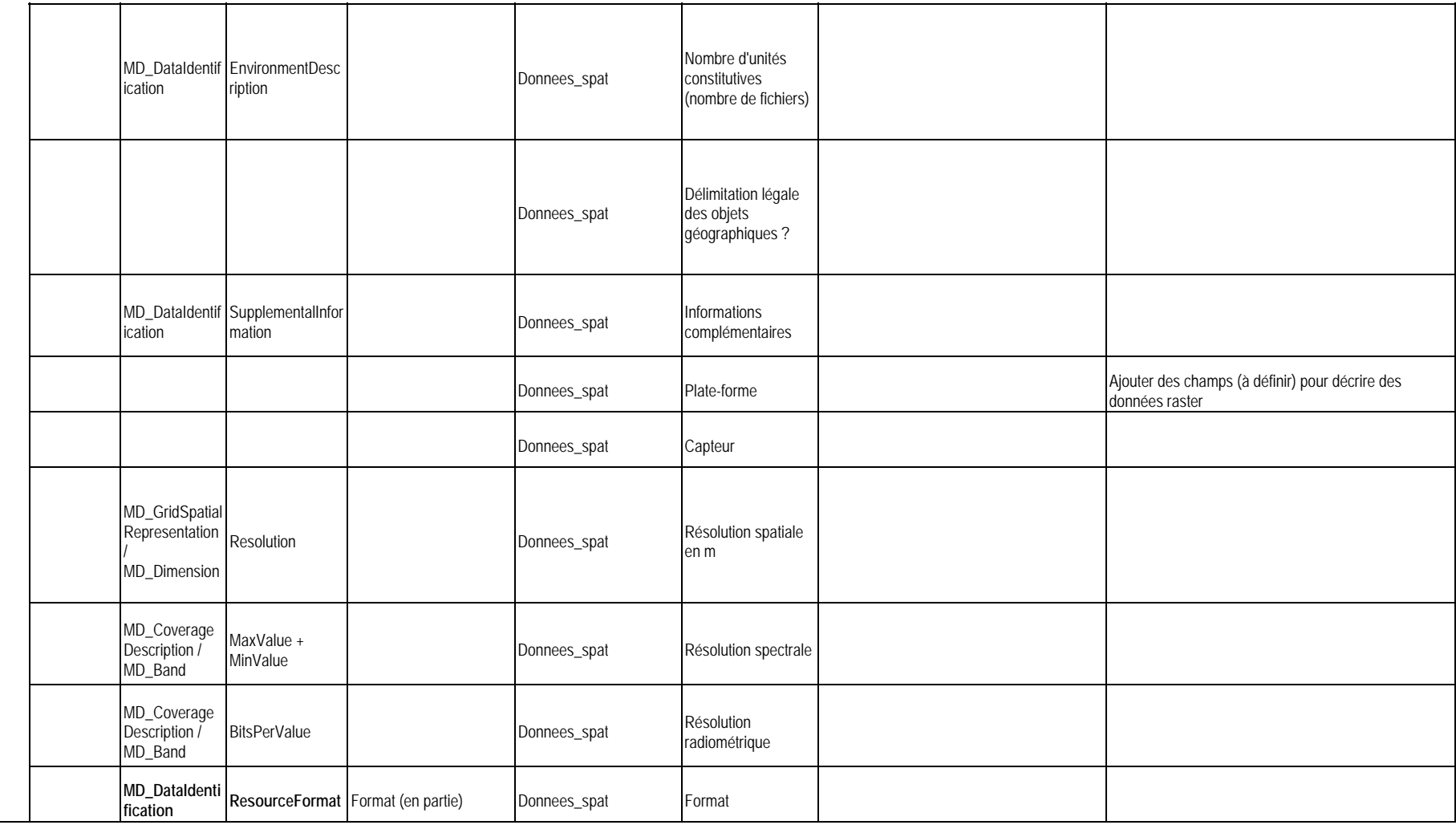

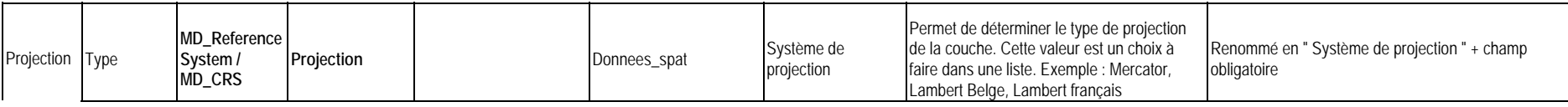

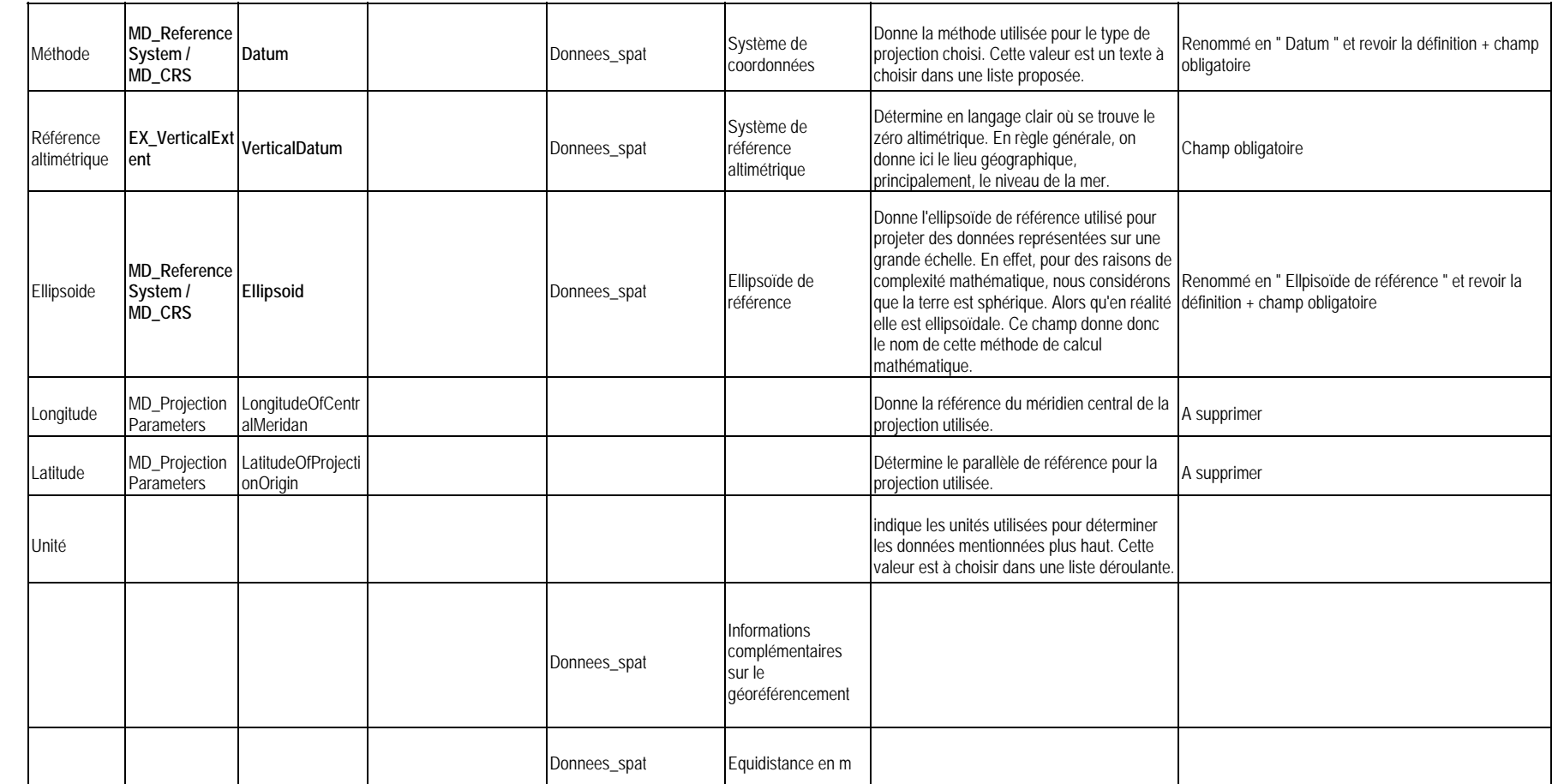

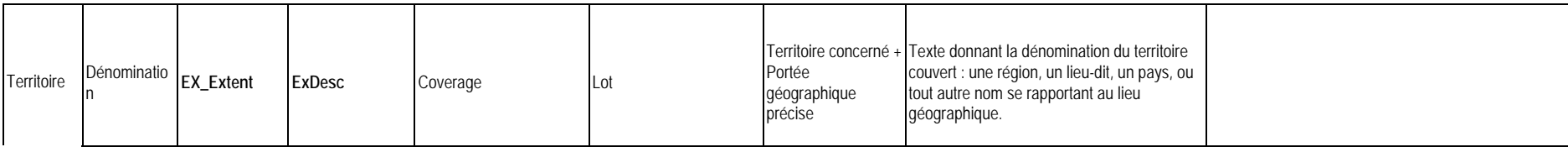

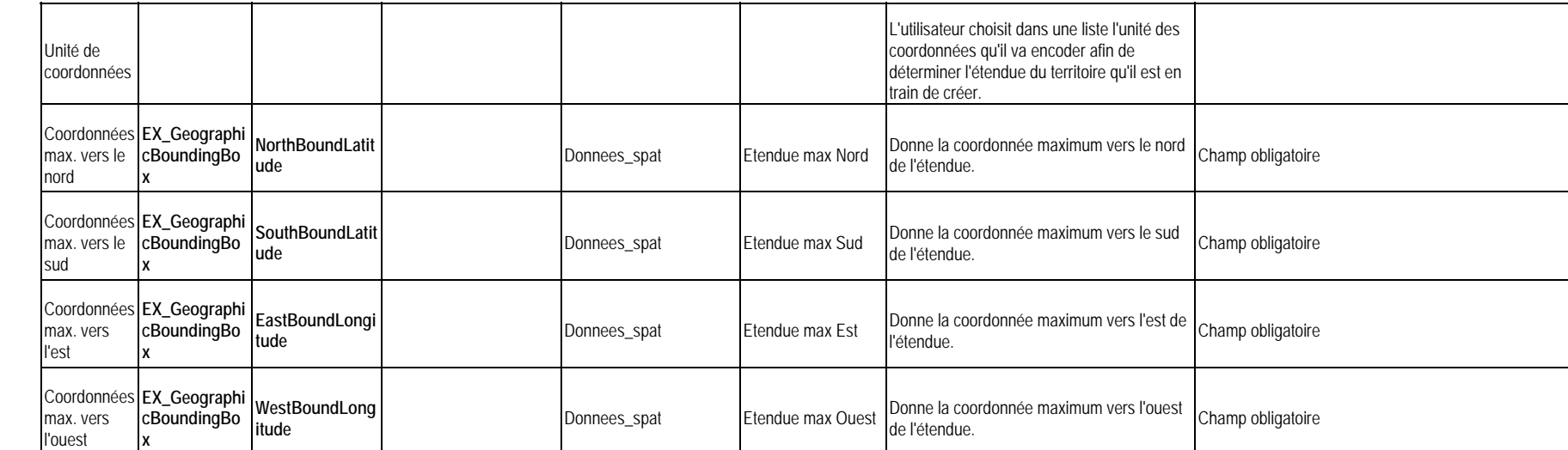

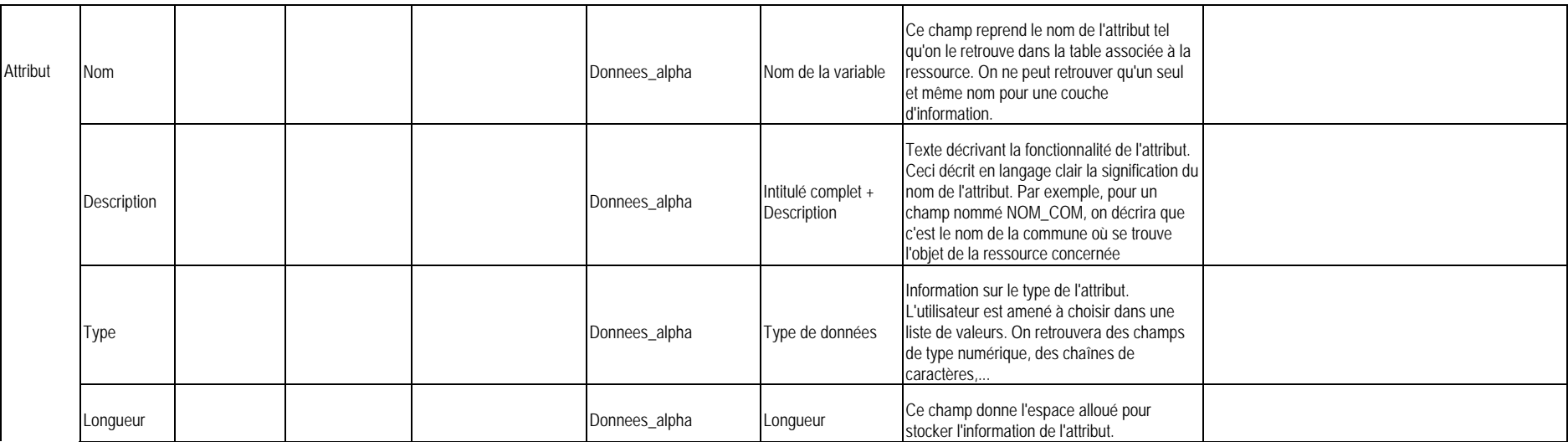

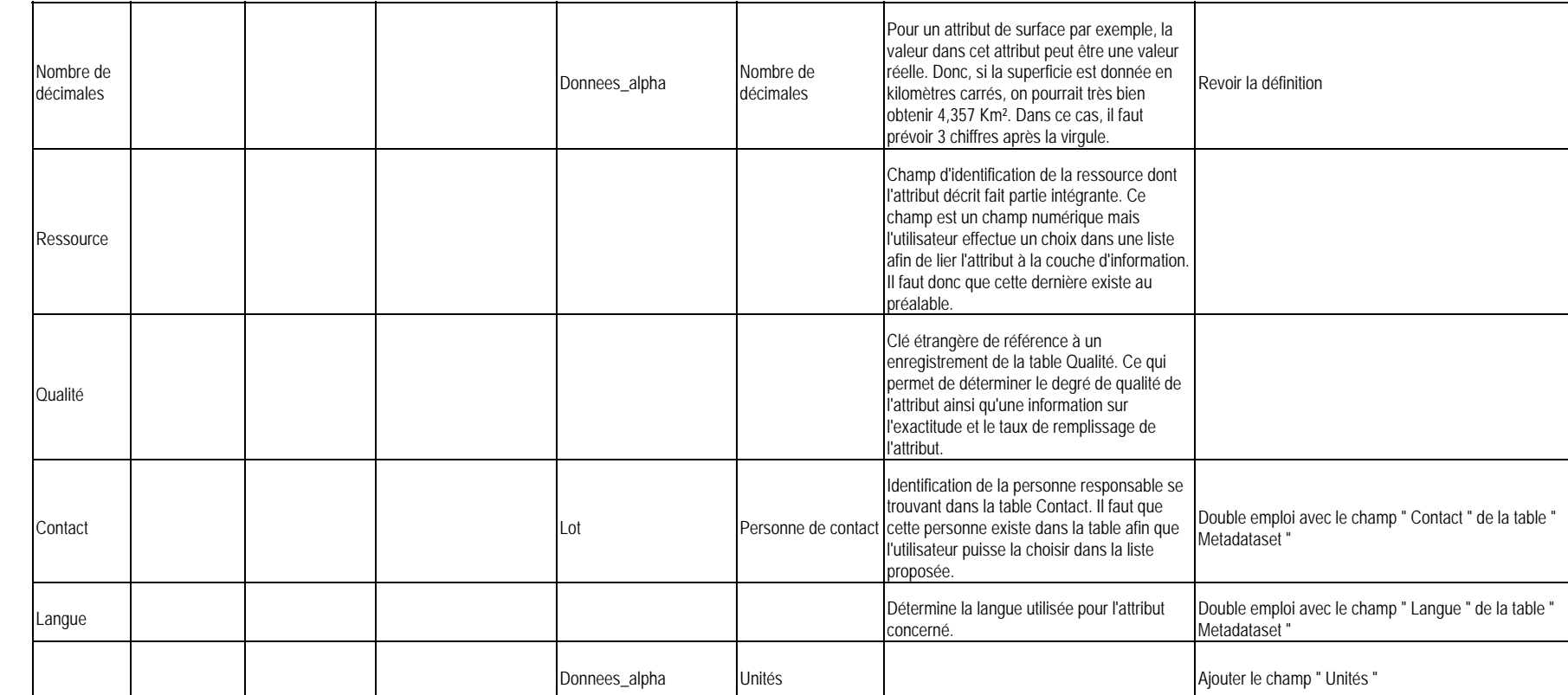

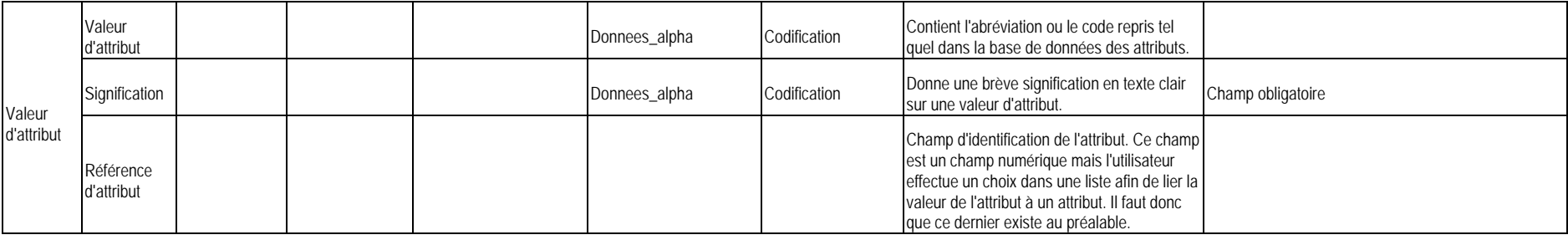

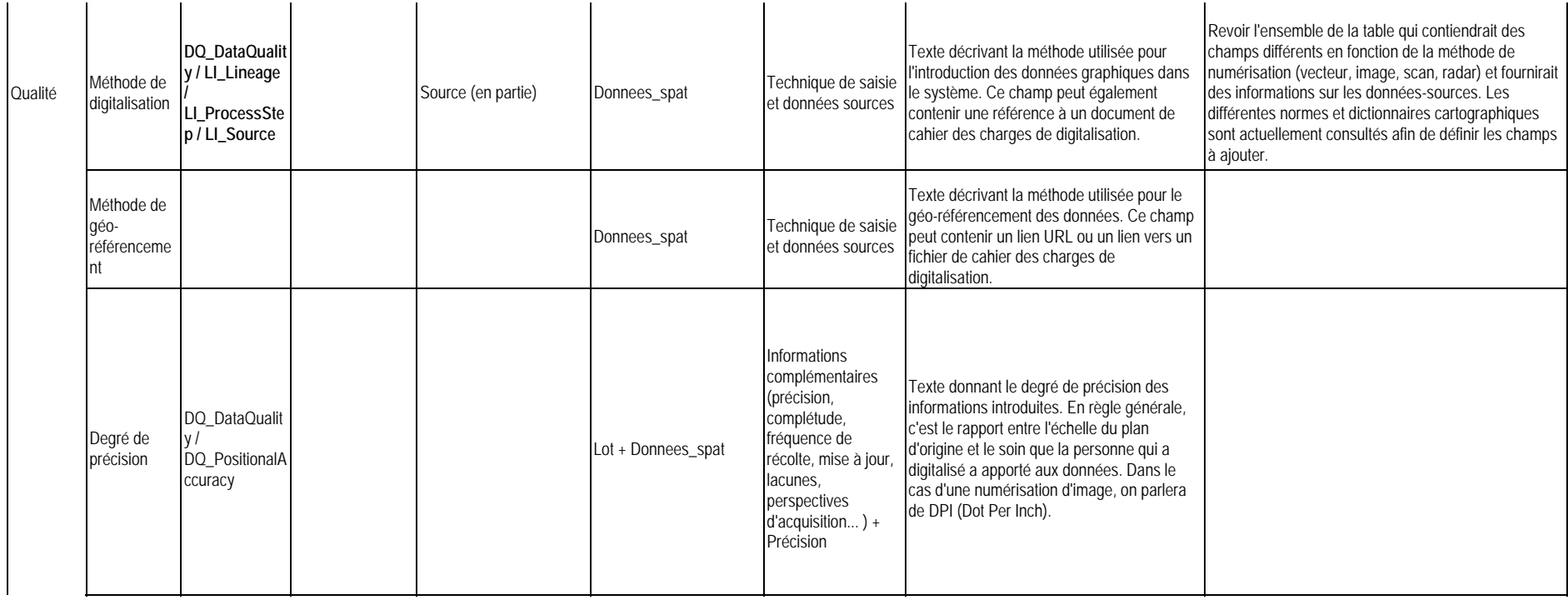

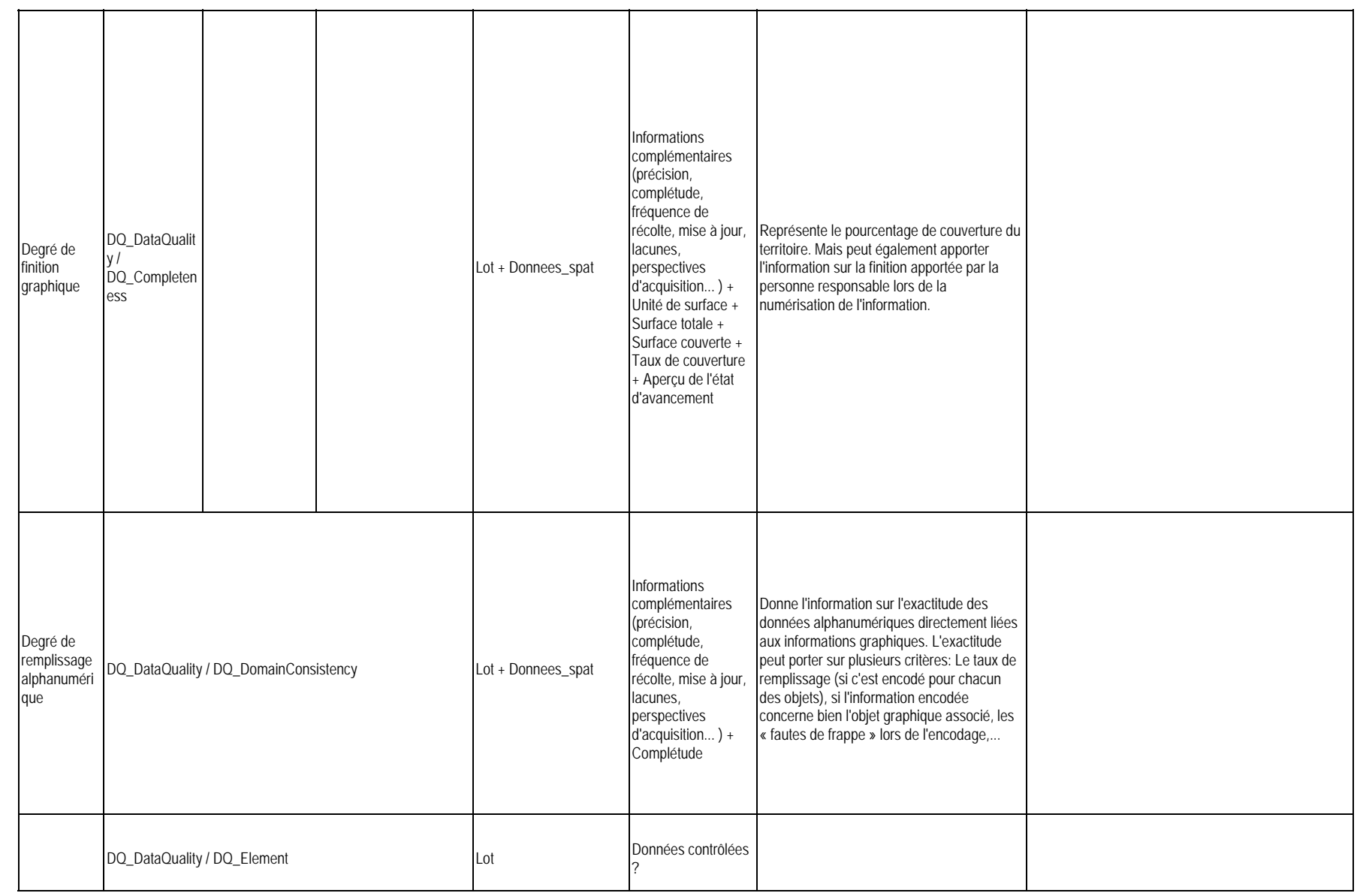

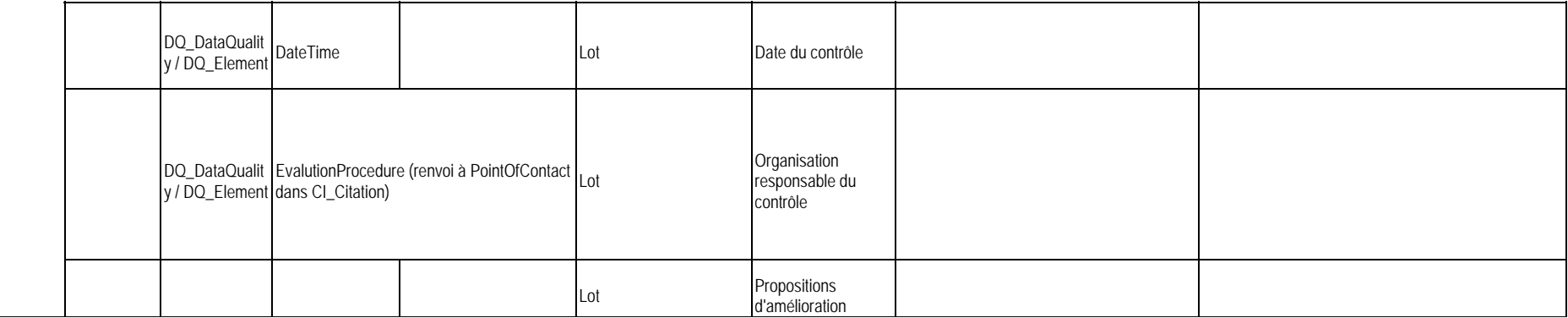

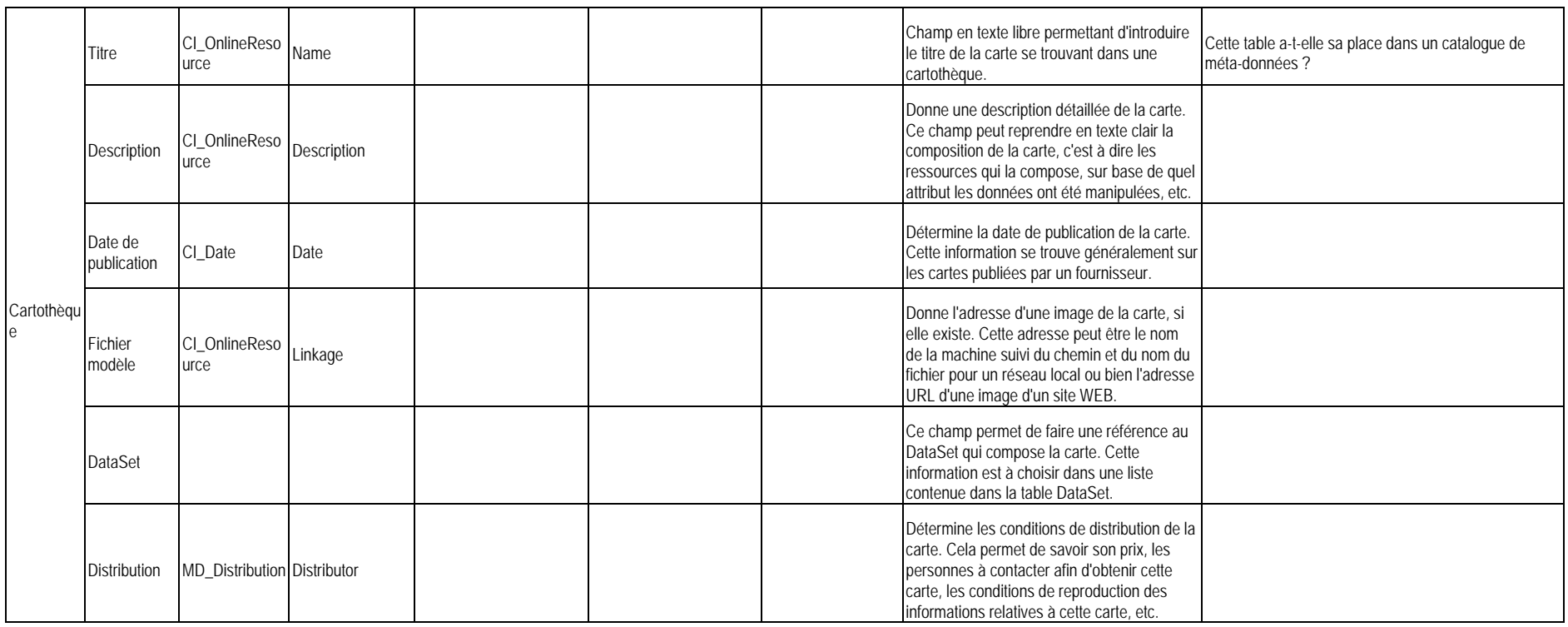

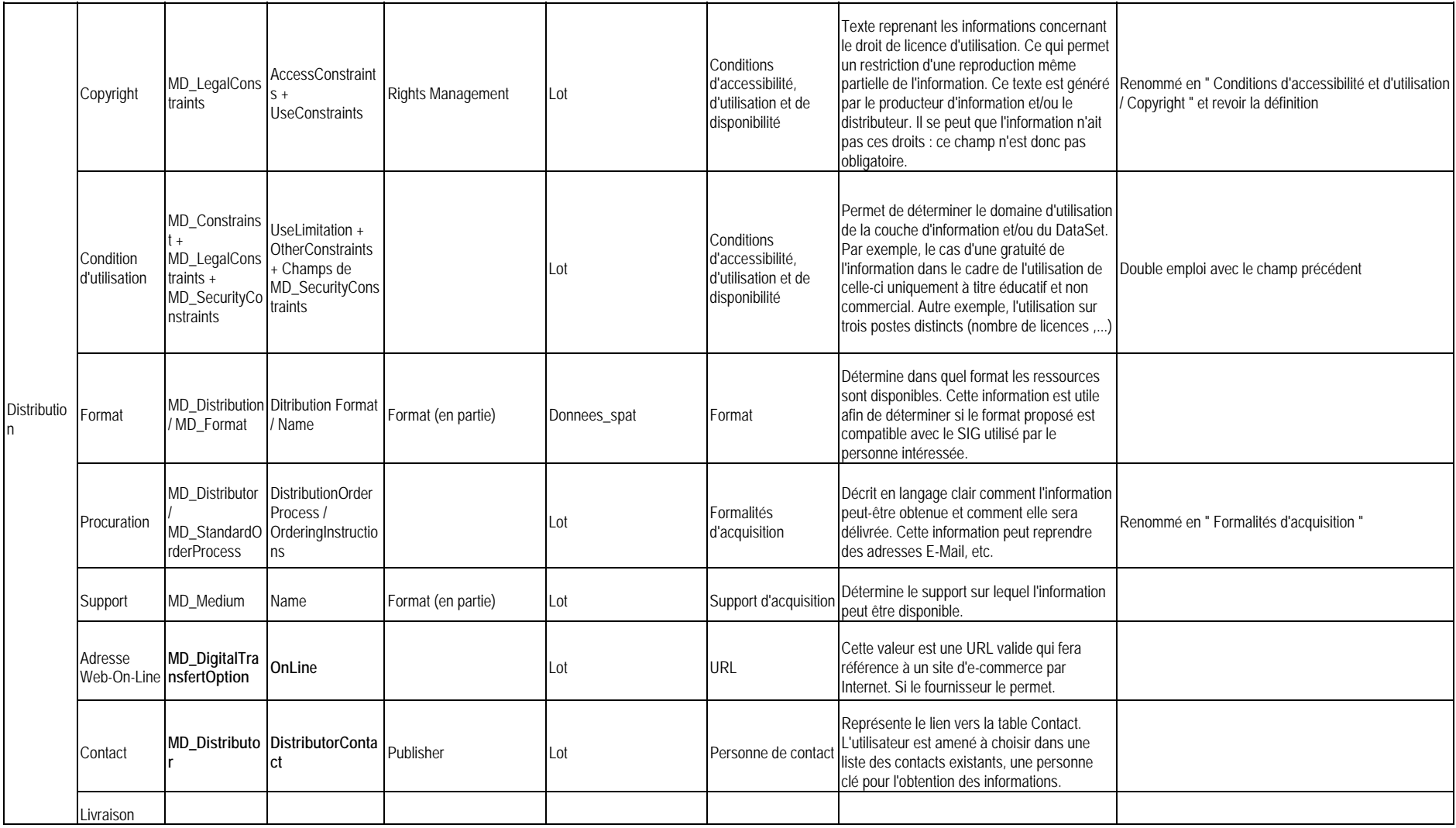

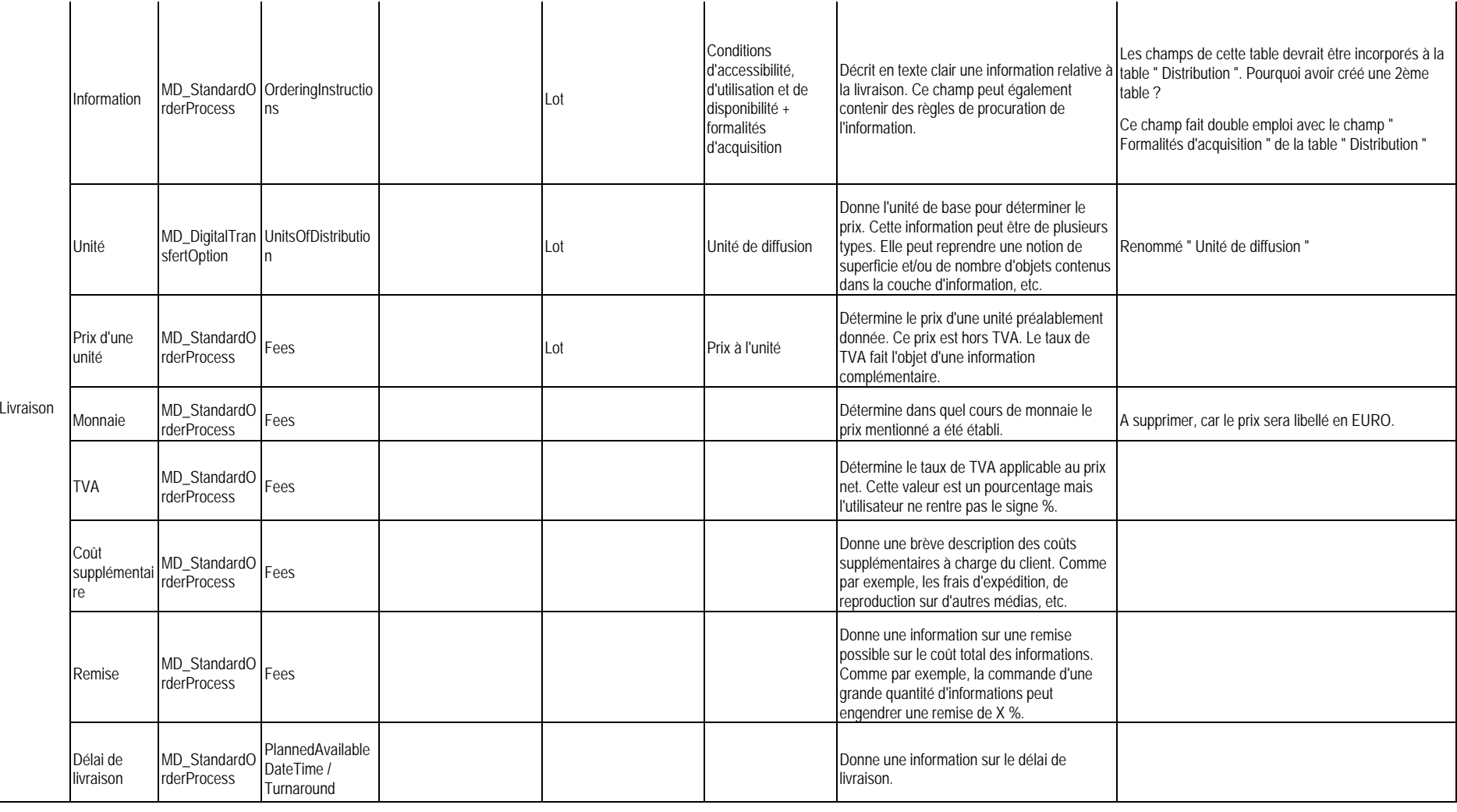

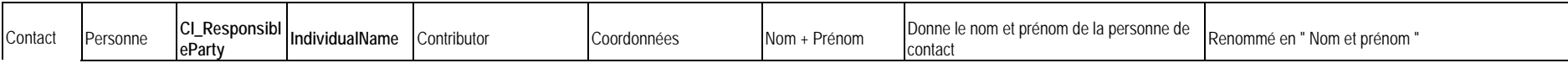

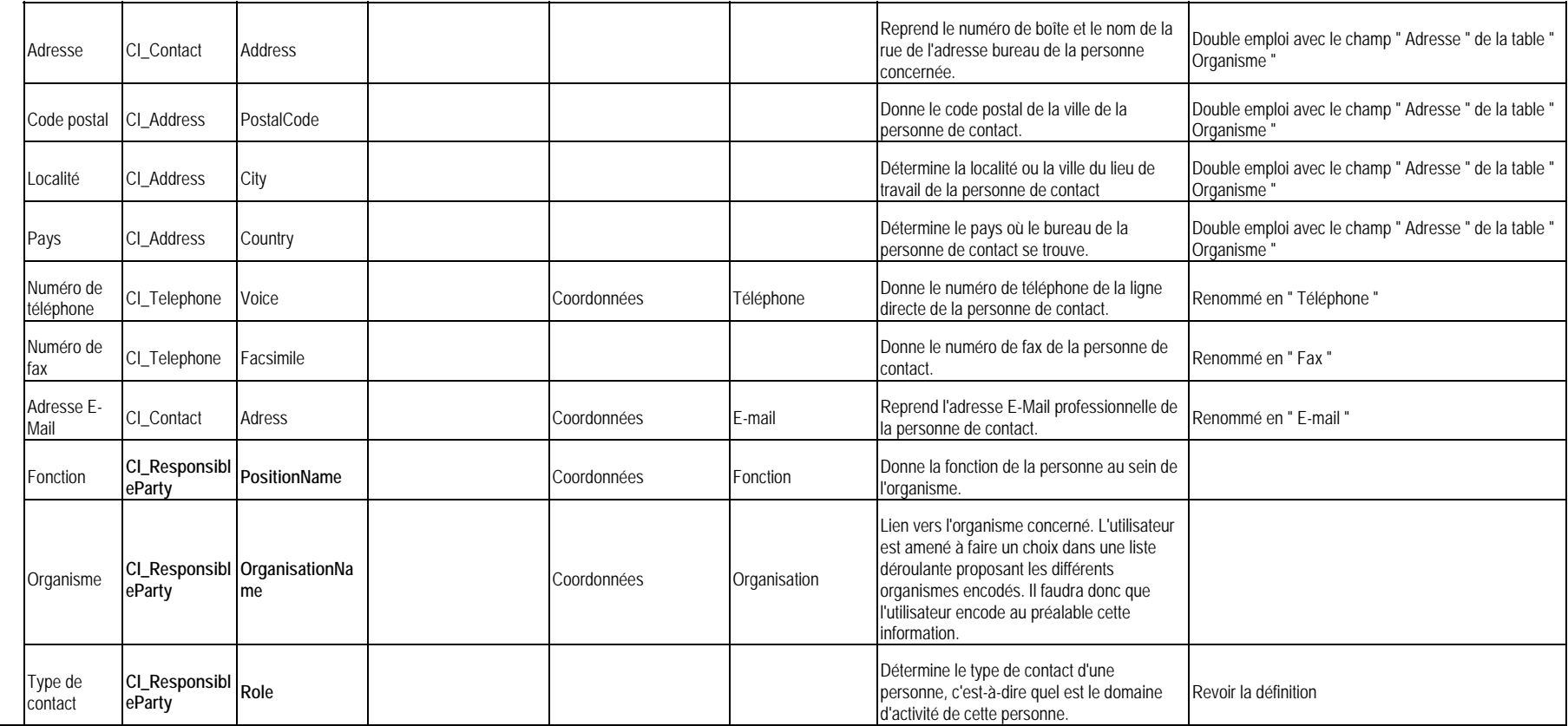

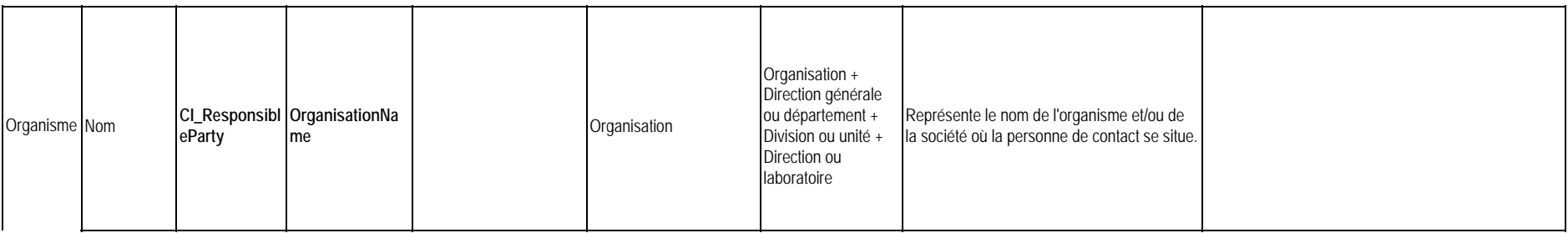

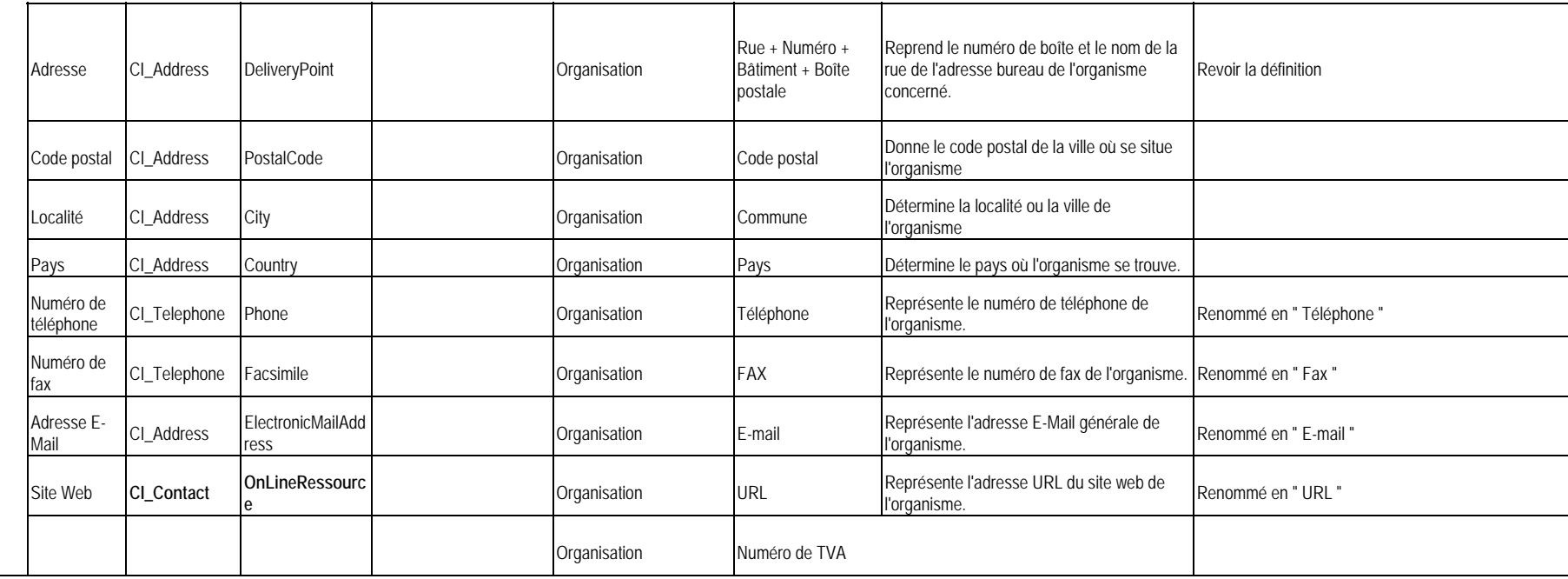

# **ANNEXE 5. LES ACTIVITES DE L'OPEN GIS CONSORTIUM (OGC)1**

#### *a) Introduction*

L'Open GIS Consortium (OGC) est une organisation internationale à but non lucratif regroupant un ensemble d'organisations ou d'organismes privés et publics, et qui s'est engagée à résoudre les problèmes d'incompatibilité des données et des traitements géographiques. L'OGC envisage de réaliser la pleine intégration des ressources géomatiques dans le cadre d'applications informatiques grand public ; il a également pour objectif une utilisation généralisée de logiciels commerciaux interopérables (ouverts) de traitement de données géographiques à tous les niveaux de l'infrastructure de l'information.

#### *b) La mission de l'OGC*

La mission principal de l'OGC est de développer la Spécification OpenGIS. Il s'agit d'une série de spécifications d'interfaces de logiciels qui sont nécessaires à l'interopérabilité géomatique. L'OpenGIS est défini comme un accès transparent aux ressources de géomatique (données, programmes et systèmes) hétérogènes dans un environnement de réseaux. L'objectif du Projet OpenGIS consiste à mettre au point une spécification d'interface ouverte générale qui permet aux créateurs de logiciels de réaliser des programmes donnant ces capacités. Grâce à la Spécification OpenGIS, les SIG, la télédétection et d'autres disciplines de géomatique sont libérées des contraintes de structures de données d'une certaine marque ou incompatibles, et des applications isolées.

Par des réunions, des activités de promotion, des publications et le réseau qu'il entretient, l'OGC veille aussi à informer l'industrie et encourage les partenariats de développement, les alliances commerciales et la demande du marché pour les nouveaux produits et services interopérables à base de géomatique distribuée.

#### *c) Le projet OpenGIS*

Le Projet OpenGIS a débuté en 1993 avec le soutien limité de quelques agences fédérales et organismes commerciaux qui ont financé des réunions pour discuter de la faisabilité et de l'envergure possible de la Spécification OpenGIS proposée. À l'issue de ces réunions, les participants initiaux ont abouti à la conclusion qu'il était possible de créer une spécification utile ; en résultat, l'OGC a été fondée en août 1994 pour fournir une structure et des mécanismes formels pour le développement de la spécification. L'OGC administre actuellement le Projet OpenGIS par une politique de consensus formel à laquelle participent plus de soixante-dix organismes, y compris les vendeurs de SIG et de produits informatiques, les intégrateurs, les groupes de développement de sociétés de télécommunications, les réalisateurs de bases de données, les agences fédérales et les universités. Tous ces organismes s'engagent à soutenir la mise au point des spécifications de l'OpenGIS.

Le Comité technique de l'OGC a réalisé une spécification abstraite qui forme un guide détaillé destiné à la rédaction de logiciel d'interopérabilité de traitement des données géographiques. Pendant que le Comité technique poursuit le développement des parties restantes de la spécification abstraite, il collabore également avec les vendeurs et les groupes de recherche par une procédure de demande de soumission ayant pour objet la réalisation « de spécifications de mise en application OpenGIS » applicables aux plates-

<sup>1</sup> http://www.opengis.org

formes réparties. Les produits de logiciels qui sont conformes à une spécification de mise en application seront interopérables dans une plate-forme d'informatique répartie. Quelques spécifications de mise en application OpenGIS sont déjà achevées :

1. L'*OpenGIS Simple Features Implementation Specification* fournit des outils de manipulation de géodonnées vectorielles représentées par des points, des lignes et des polygones.

2. L'*OpenGIS Grid Coverage Implementation Specification* est destinée à l'utilisation d'images satellitaires, de photos aériennes, de modèles numériques de terrain.

3. L'*OpenGIS Catalog Interface Implementation Specification* définit une architecture commune pour l'accès on-line automatisé via des catalogues (avec services de recherche et d'accès) aux géodonnées et géoservices disponibles sur le Web (clearinghouse).

4. L'*OpenGIS Web Map Server Interface Implementation* permet l'accès, la visualisation et la manipulation de données spatiales via le Web. Tous les logiciels dont les interfaces sont conformes à cette spécification permettront le recouvrement automatique et le traitement géographique, à l'aide d'un browser Web courant, d'images cartographiques obtenues à partir de serveurs de cartes différents, sans tenir compte de l'échelle de la carte, de la projection, du système des coordonnées terrestres ou du format numérique.

5. L'*OpenGIS Coordinate Transformation Services Implementation Specification* fournit des interfaces pour le positionnement général, les systèmes de coordonnées et les transformations de coordonnées.

6. L'*OpenGIS Geography Markup Language (GML) Implementation Specification* définit la syntaxe XML pour le transport et le stockage de l'information géographique incluant des objets géographiques et leurs attributs.

Ces spécifications sont maintenues à jours et d'autres sont en cours de développement :

0. OpenGIS Architecture Core Task Force Editor.

- 1. Feature Geometry.
- 2. Spatial Reference Systems.
- 3. Locational Geometry.
- 4. Stored Functions and Interpolation.
- 5. The OpenGIS Feature.
- 6. The Coverage Type.
- 7. Earth Imagery.
- 8. Relations Between Features.
- 9. Quality.
- 10. Feature Collections.
- 11. Metadata, développé en collaboration avec l'ISO/TC 211.
- 12. The OpenGIS Service Architecture.
- 13. Catalog Services.
- 14. Semantics and Information Communities.
- 15. Image Exploitation Services.
- 16. Image Coordinate Transformation Services.

L'OGC fournit sur son site la liste des produits, logiciels ou services qui ont été testés et sont jugés conformes à une spécification de mise en application OpenGIS.

#### *d) Le rôle de l'OGC dans le domaine de la normalisation*

L'OGC, l'ISO/TC 211, l'ISO/IEC JTC1 SC32 et SC24, l'Object Management Group (OMG), le W3C, le Federal Geographic Data Committee (FGDC), l'American National Standards Institute (ANSI X3LI) ... ont des accords pour aligner leurs normes ou spécifications respectives au travers de révisions et de développements communs de leurs projets. Un groupe de travail de l'OGC travaille ainsi en étroite collaboration avec le FGDC et l'ISO/TC 211 à l'établissement de la norme ISO 19115 - Geographic information - Metadata. Lorsqu'un manque de concordance apparaît, des consensus doivent être trouvés. Dans beaucoup de cas, l'OGC peut être vu comme un organisme implémentant les normes ISO/TC 211, mais lorsque les spécifications OGC requièrent certaines conditions, l'ISO les adopte comme des spécifications ISO.

# **ANNEXE 6. META-DONNEES CARTOGRAPHIQUES DE DECOUVERTE**

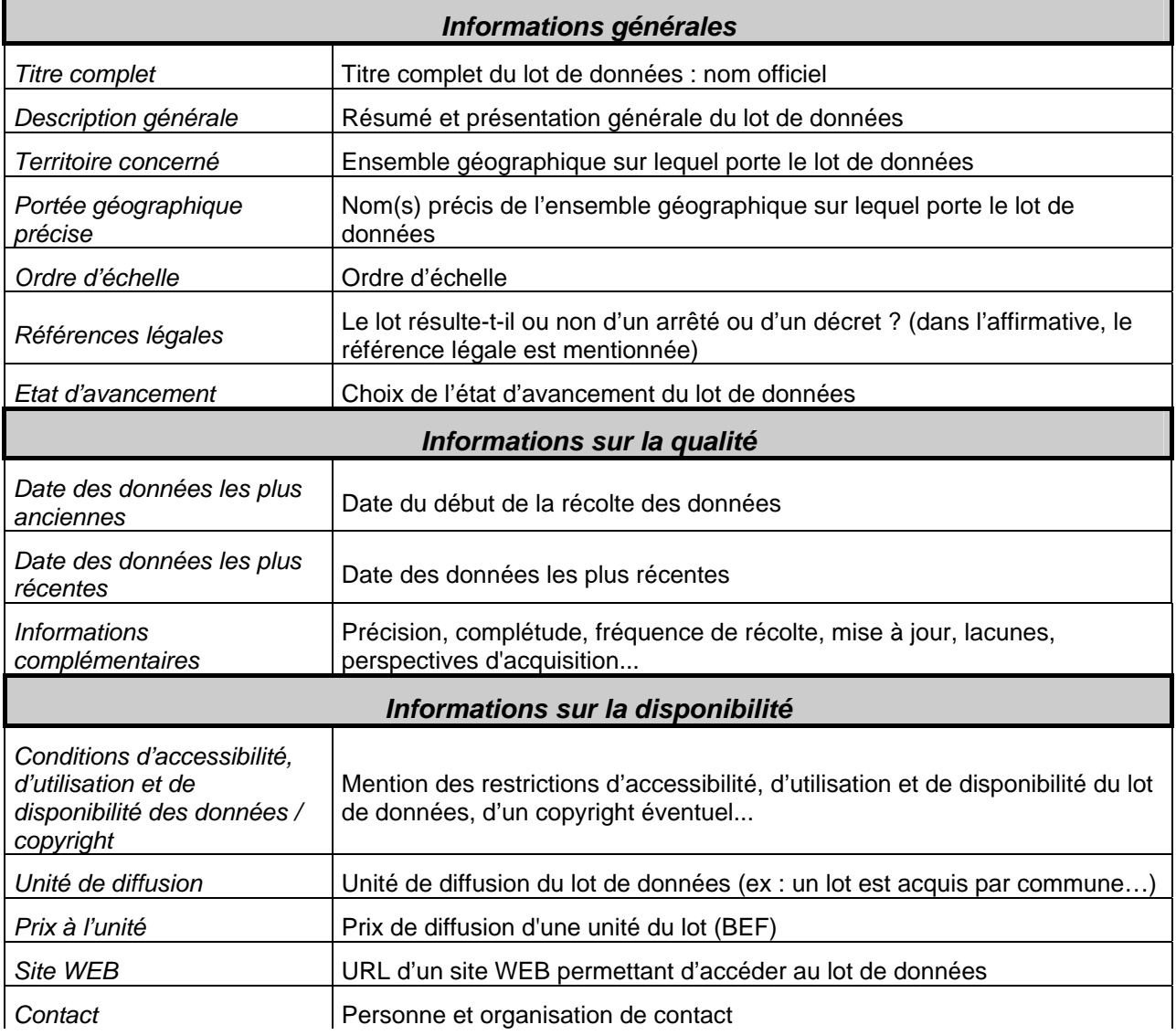

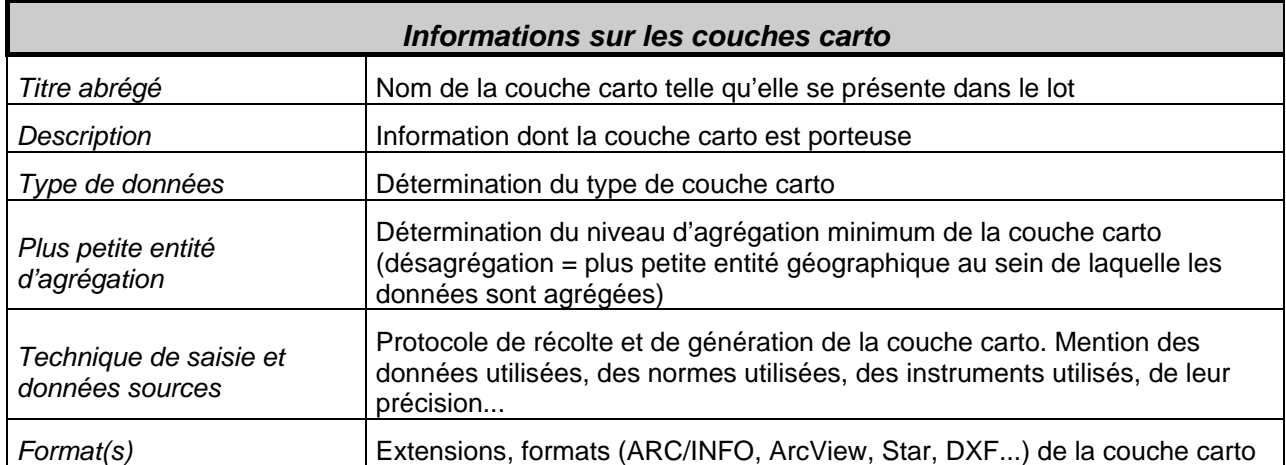

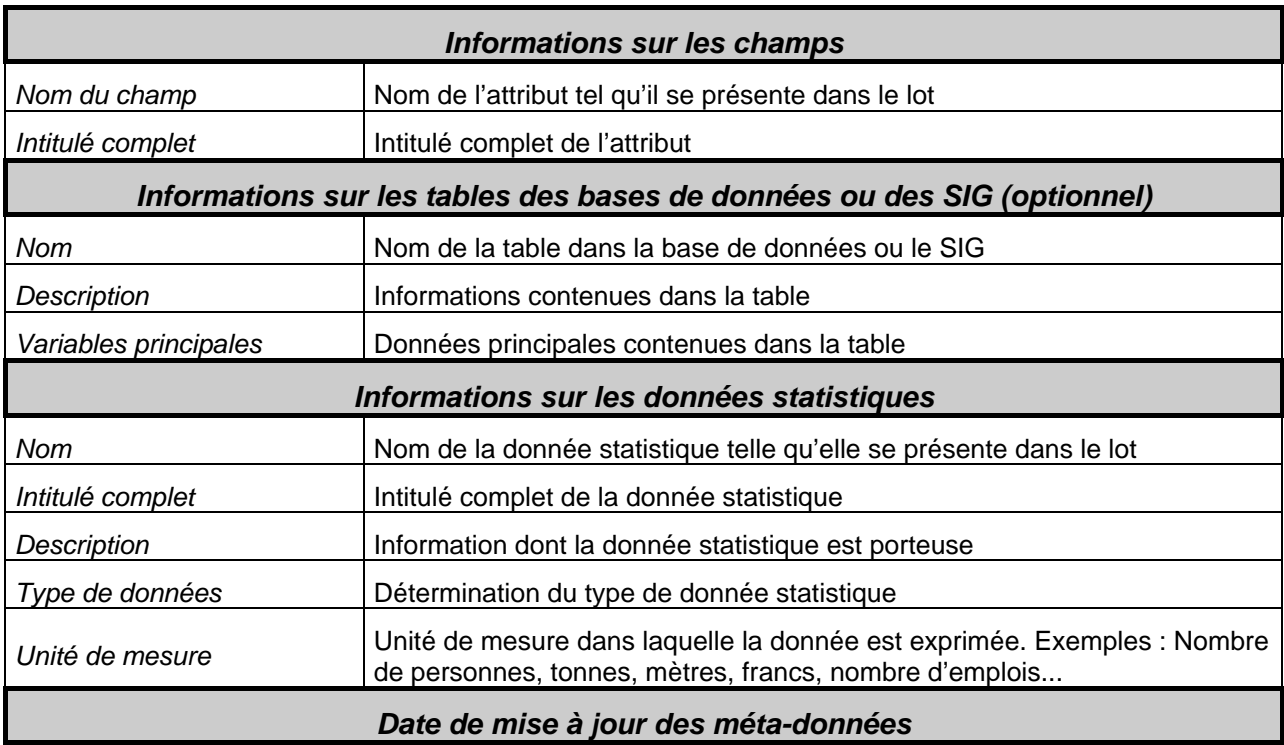

#### **ANNEXE 7. LISTE THEMATIQUE DES LOTS DE DONNEES DECRITS ET ENCODES**

Remarque : les lots de données apparaissant en gras représentent l'avancement de la base de méta-données METATER depuis sept. 2000.

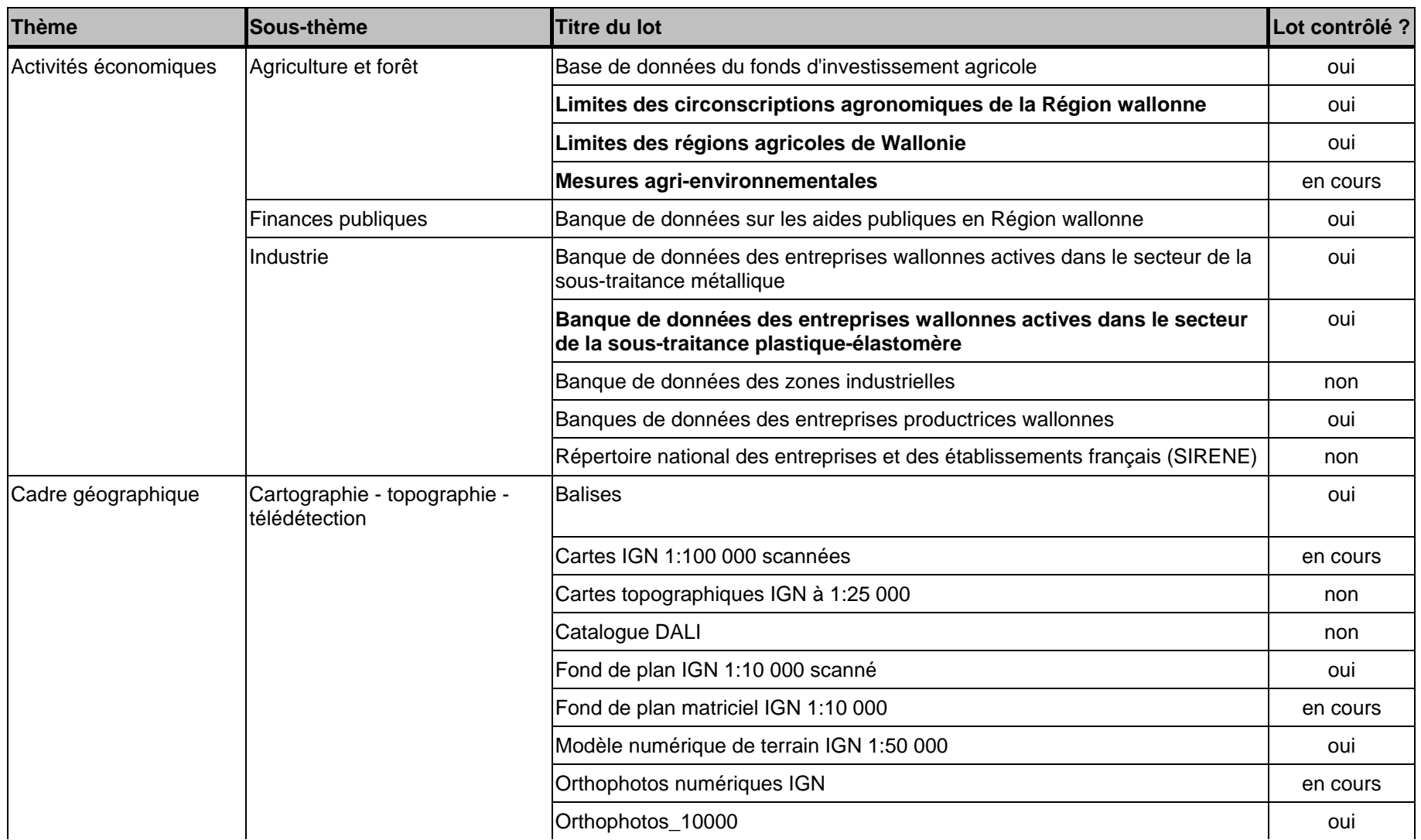

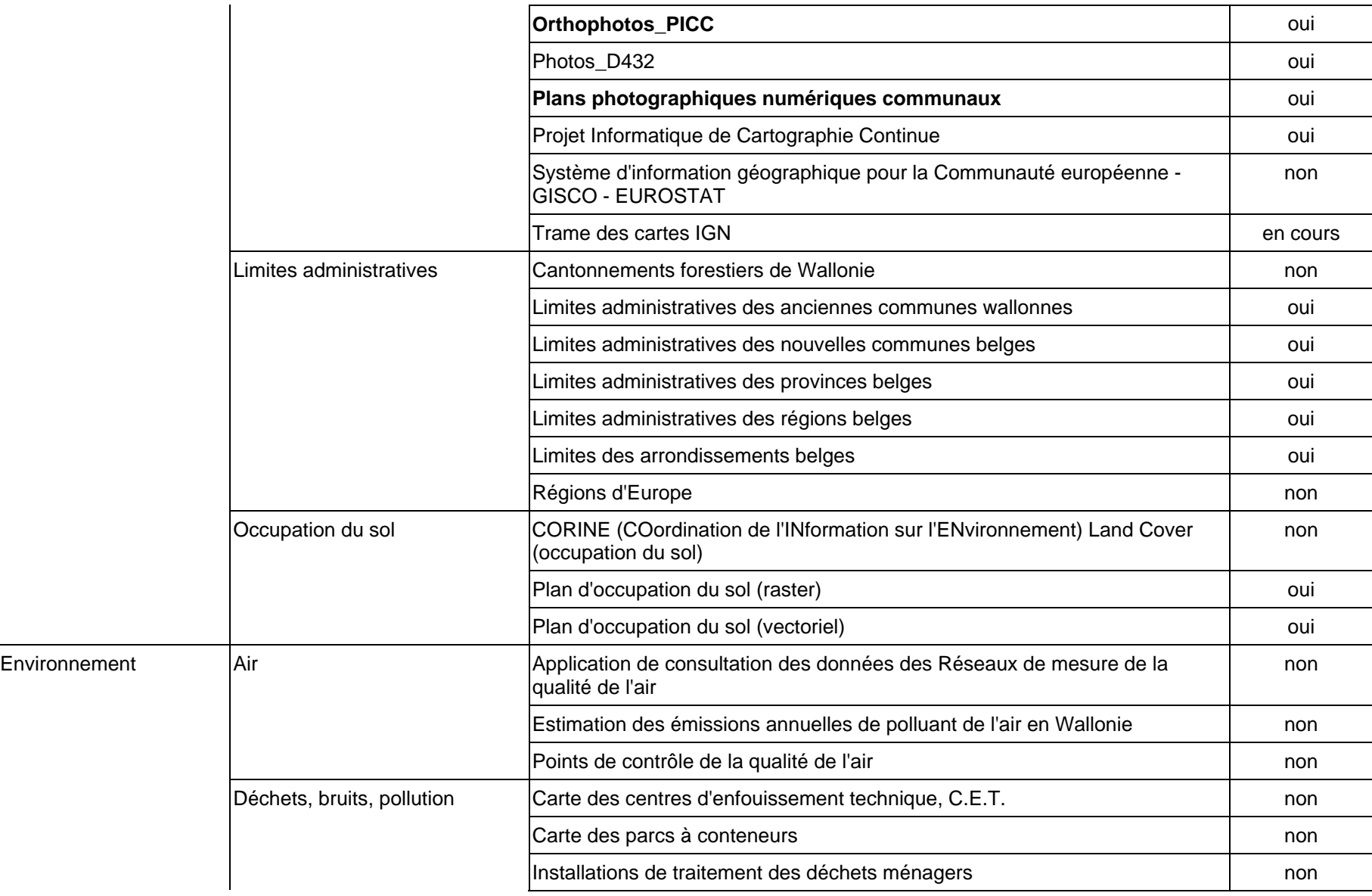

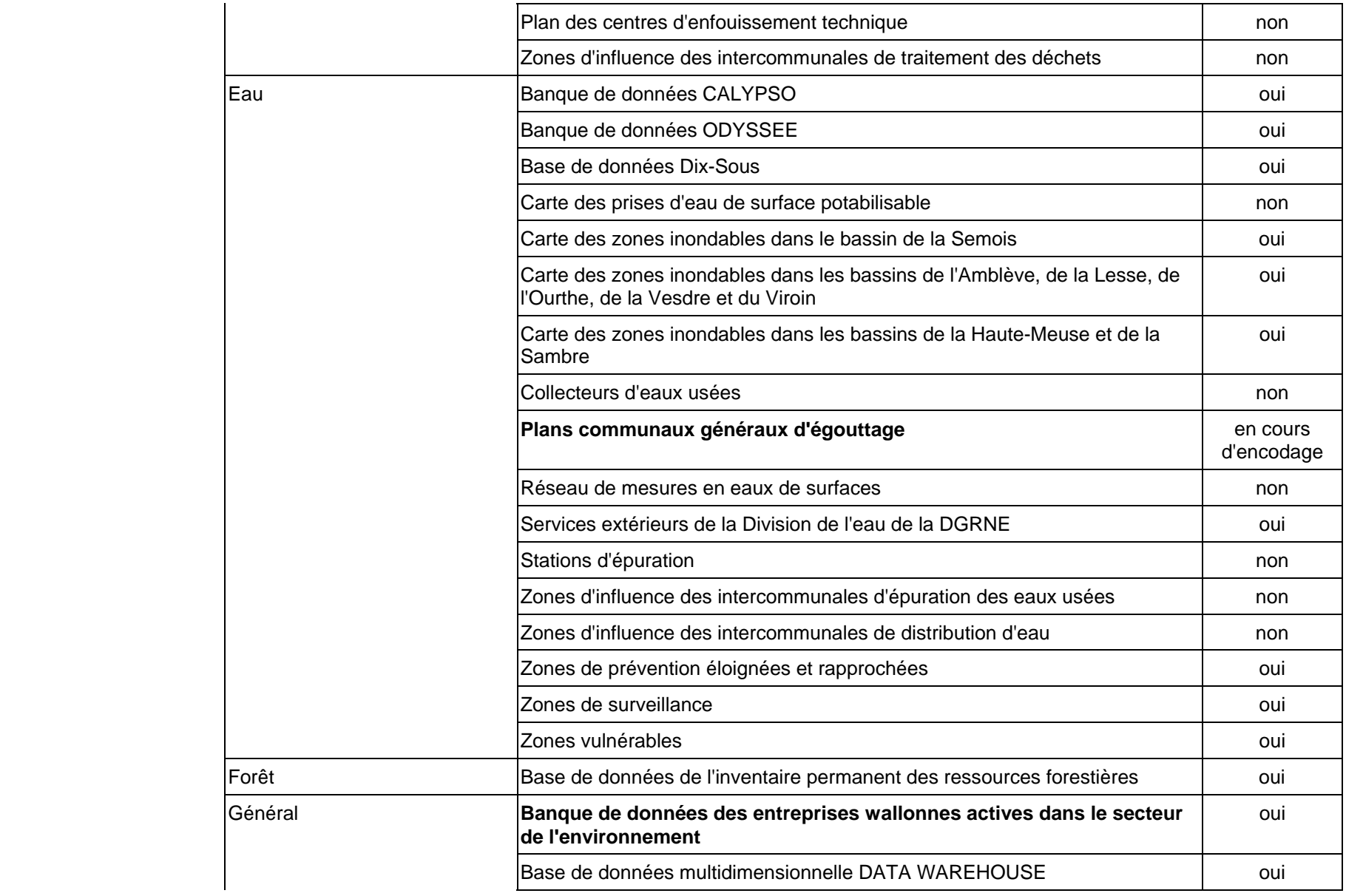

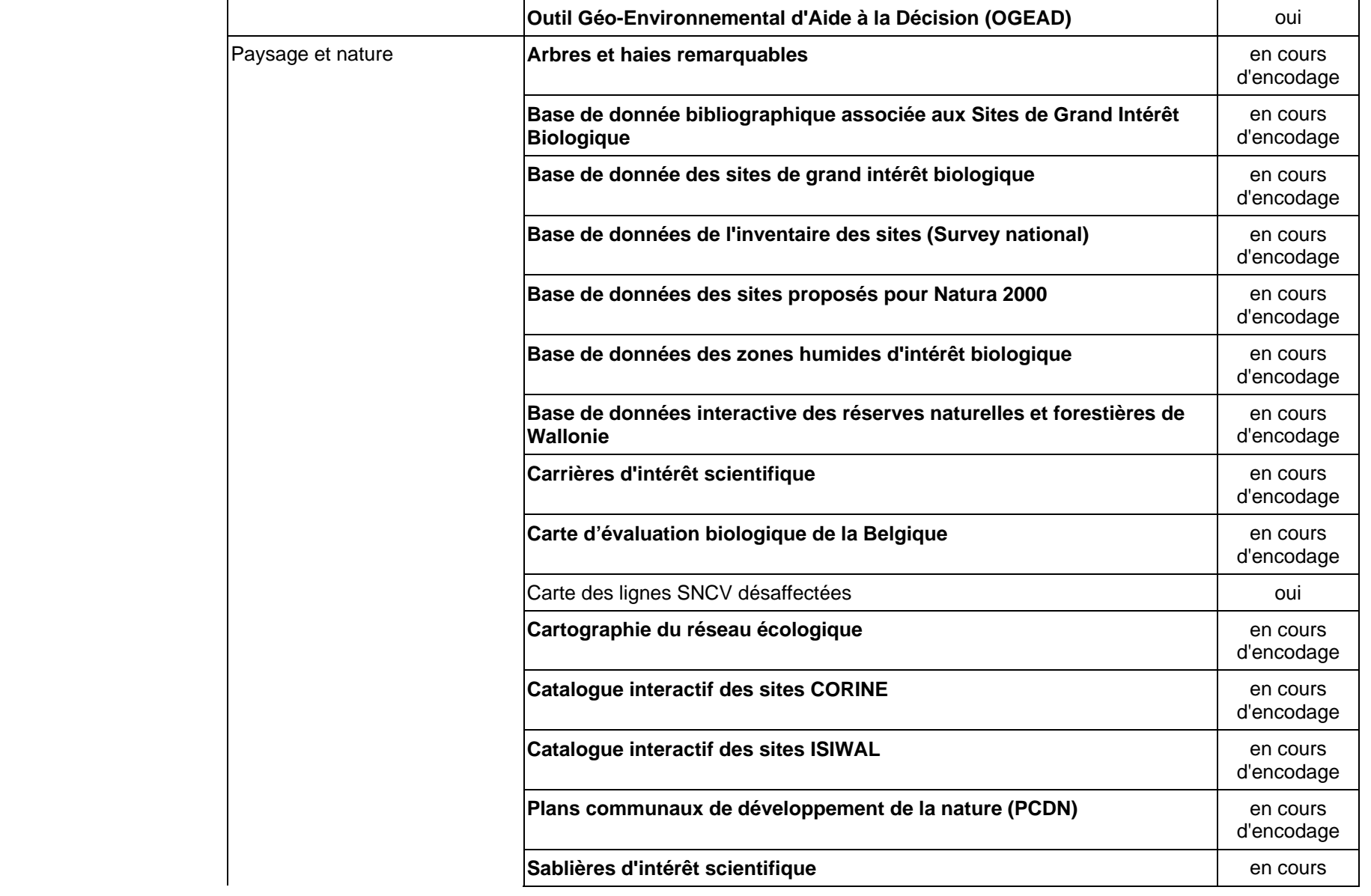

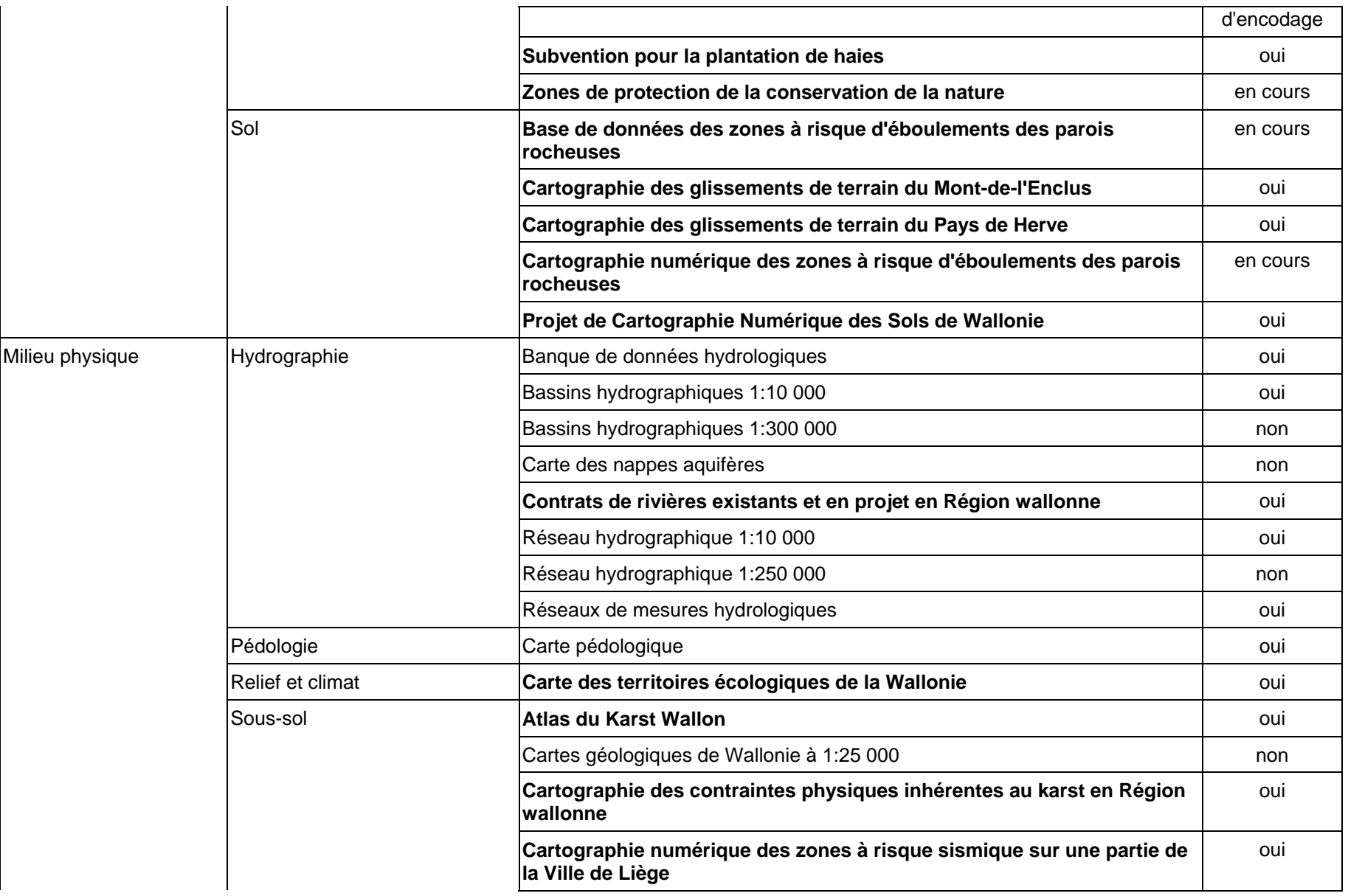

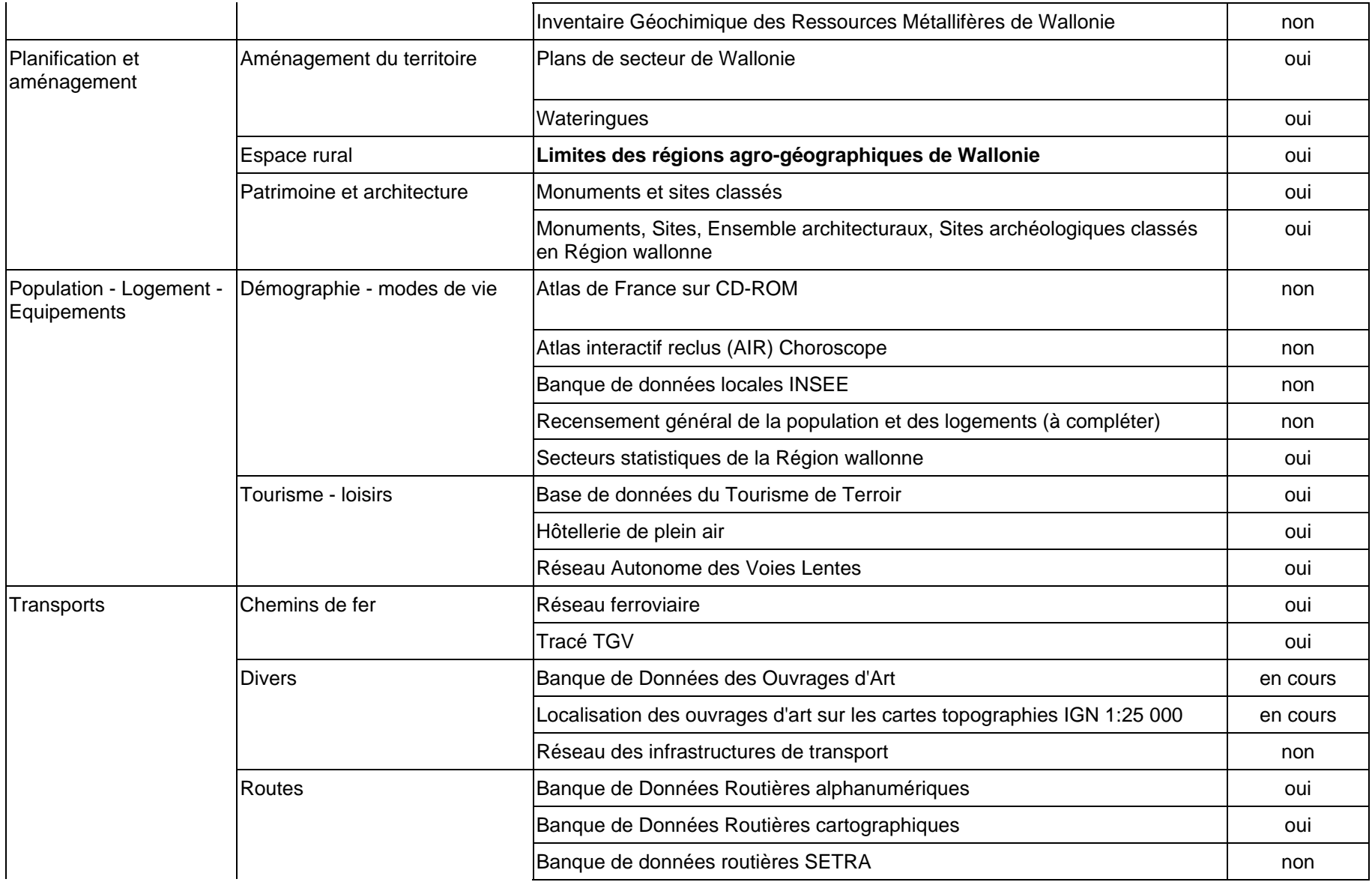

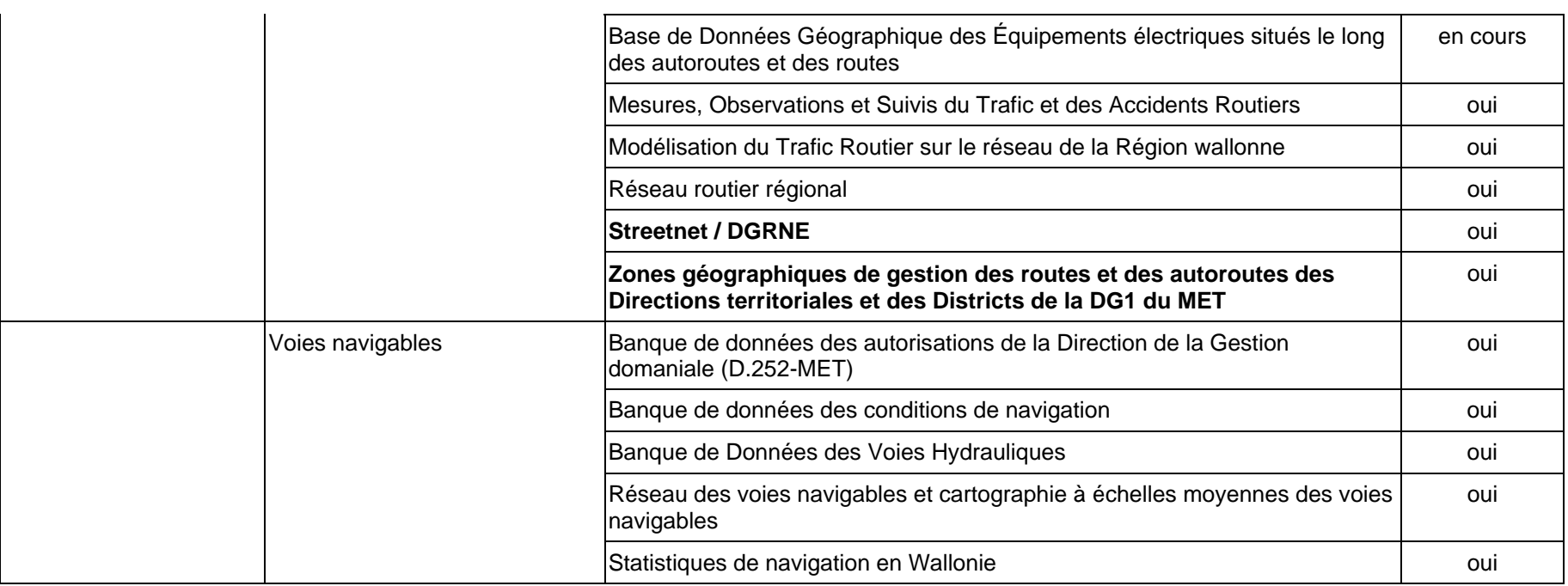

#### **ANNEXE 8.a. PUBLICATION PARUE DANS LE GIS NEWS N°18 DE L'ASSOCIATION AM/FM-GIS BELUX**

#### Vu sur Internet : la diffusion de méta-données

#### http://www.lepur.geo.ulg.ac.be

C'est le site de la cellule «Base de données» ayant pour mission première d'apporter un soutien aux différentes thématiques de recherche de la CPDT (Conférence Permanente de Développement Territotial) à partir de la collecte d'informations relatives aux ressources existantes dans le domaine du développement territorial en Région wallonne et susceptibles d'être utilisées par ces mêmes thématiques. Cette tâche consiste à recenser, décrire et faciliter l'accès aux ressources identifiées.

Parallèlement à cette mission orientée vers les thématiques de la CPDT, la cellule «Base de données» peut, de par les investigations qu'elle mêne et l'expertise qu'elle acquiert en matière d'évaluation de l'existant, contribuer à la mise en place de systèmes de collecte. de description et de diffusion des données entre les différentes administrations de la Région wallonne, voire s'intégrer dans des projets en cours.

Depuis février 1999, la cellule «Base de données» a accompli un certain nombre de travaux :

#### Volet «Etudes» :

- · Mise au point d'une fiche descriptive des études.
- · Constitution d'un système d'encodage et de restitution des informations dans une base de données.
- · Recensement et description d'études relevant de plusieurs administrations.
- · Etablissement d'un réseau de contacts pour l'accès aux études dans les différentes administrations.

#### Volet «Données» :

- · Etablissement d'une typologie des données.
- · Recherche et identification de descripteurs pour les différents types de données (metadata).
- · Constitution d'un système d'encodage et de restitution des informations dans une base de données (metadatabase).
- · Recensement et description de données dans plusieurs administrations.

#### Collecte et fourniture de données pour l'usage des différentes thématiques de la CPDT.

- · Etablissement d'un réseau de contacts pour l'accès aux données dans les différentes administrations.
- · Etude de faisabilité pour la constitution d'un site internet destiné à servir de support de diffusion des informations à l'attention des chercheurs de la CPDT et des contacts dans les administrations.

Le Site internet vise à diffuser les mêta-données constituées. Il est donc régulièrement mis à jour et il s'étoffe au fur et à mesure de la récolte des informations.

NEWS 18

#### **ANNEXE 8.b. PUBLICATION PARUE DANS LE GIS NEWS N°19 DE L'ASSOCIATION AM/FM-GIS BELUX**

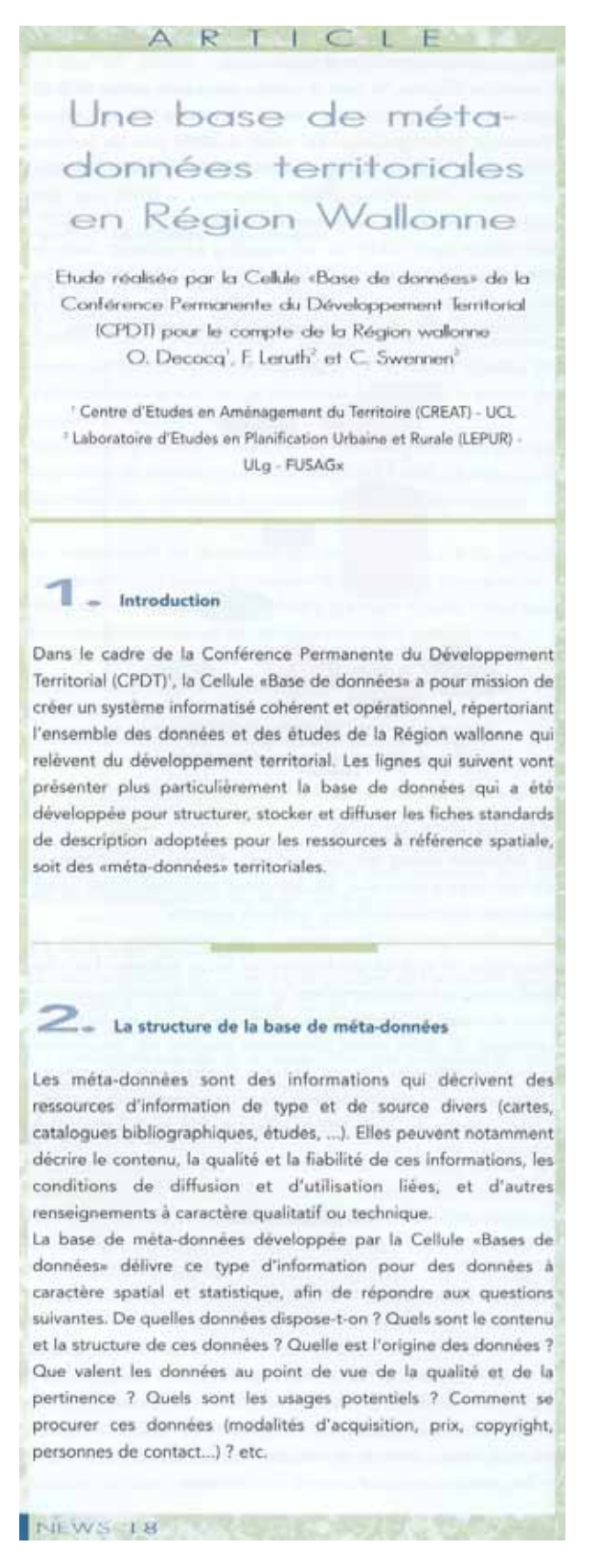

#### 2.1 LES DIFFERENTES CLASSES D'ORIETS ET LEURS **DESCRIPTEURS**

Lors de la structuration de la base de méta-données territoriales. nous avons été confrontés à l'utilisation de rubriques descriptives communes, tant pour des données à représentation spatiale que pour des données alphanumériques. Face à cette diversité des ressources à décrire, nous avons utilisé le concept de «lot de données». Il peut s'agir par exemple de données spatiales reliées à des tables d'attributs au sein d'un SIG, de cartes sous le format papier reliées en Atlas, de données mesurées et stockées dans une même base de données. ... Cela revient donc à décrire tout ensemble de données liées entre elles sous le nom d'un seul lot de données, à partir de groupes de descripteurs standardisés.

Les descripteurs qui structurent cette base de données et font l'objet des lots spécifiques de données, ont été regroupés en dix grandes classes (voir figure 1).

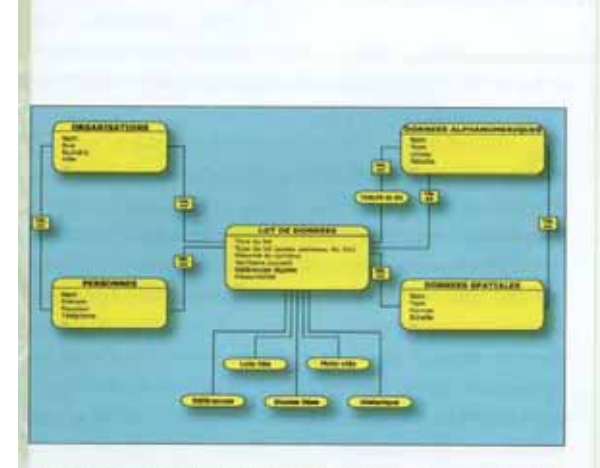

Figure 1 : les classes d'objets de la base de méta-données territoriales

La classe principale «Lot de données» fait apparaître des informations générales sur le lot de données comme son contenu, le territoire concerné, l'échelle des documents s'il s'agit de cartes : et d'autres informations plus particulières sur les références légales. les formalités d'acquisition, ...

Cette classe est mise en relation avec les classes «Données spatiales» (pour la description des données de type cartographique contenues dans le lot) et «Données alphanumériques» (pour toutes les données autres que des données spatiales, comme des tableaux statistiques par exemple). Ces liens se font respectivement par l'intermédiaire de tables de liaison qui permettent plusieurs associations possibles entre les lots de données et les données individuelles. De cette manière, on ne décrira qu'une seule fois une même donnée spatiale et/ou une même donnée alphanumérique associée(s) à plusieurs lots de données. De plus, ces classes «Données spatiales» et «Données alphanumériques» sont liées entre elles, ce qui permet plusieurs associations possibles entre données spatiales et données alphanumériques, se justifiant par exemple dans le cas de couches cartographiques vectorielles différentes pouvant être liées à des données attributives identiques. A propos de tables de valeurs, la classe appelée «Tables d'une base

**AMEMAGES BELLIK** 

de données» décrit sommairement les tables principales d'une base de données ou d'un SIG. Notons que cette classe est liée, par l'intermédiaire d'une table spécifique, à la classe «Données alphanumériques» mentionnée ci-dessus ; ce qui rend possible la description détaillée des variables contenues dans les tables d'une base de données. Toutefois dans un premier temps, compte tenu de l'ampleur du travail que cela représentait, nous avons décrit de manière générale le contenu des tables et listé les variables principales d'une base de données, sans entrer dans le détail variable par variable.

Les autres classes d'objets regroupant les descripteurs des mêtadonnées sont les suivantes :

- · «Organisations» mentionne les organisations (et leurs coordonnées) qui ont un rôle particulier par rapport au lot de données (auteurs des données, fournisseurs,...).
- · «Personnes», reliée à la classe «Organisation», précise les coordonnées des personnes qui ont un rôle particulier par rapport au lot de données (dont les personnes à contacter)
- · «Documents de référence», soit les références de toute documentation complémentaire relative au lot de données (guide d'utilisation d'une base de donnée, guide méthodologique...).
- · «Etudes» soit un lien vers une autre base de méta-données. également réalisée par la Cellule «Base de données». permettant de décrire des rapports d'étude.
- · «Mots-clés» soit une liste de mots libres rendant compte aussi fidèlement et précisément que possible du sujet du lot de données.
- · «Historique des méta-données» qui contient des informations pratiques (date de mise à jour, personne ayant réalisé l'encodage,...) sur la constitution de la fiche descriptive d'un lot de données.

#### 2.2 LES NORMES DE META-DONNEES UTILISEES

Différentes normes de méta-données existent qui définissent les descripteurs à utiliser, ce qui améliore d'autant l'homogénéité et les facilités d'accès aux méta-données qui sont constituées de toutes parts. Les normes qui sont le plus développées actuellement portent sur les ressources bibliographiques et les données cartographiques, mais il est moins aisé de trouver une formalisation aussi élaborée des descriptifs relatifs aux données statistiques, aux banques de données ou autres SIG.

Vu la diversité des données que la base de méta-données territoriales devait intégrer, les différentes normes existantes ont été confrontées. Les descripteurs adoptés à l'issue de notre analyse ont recherché l'homogénéité et la compatibilité avec les principales normes suivantes :

- · le Content Standards for Digital Geospatial Metadata (CSDGM), mis au point par le Federal Geographic Data Committee (FGDC) aux Etats-Unis et qui constitue l'initiative la plus achevée :
- · la pré-norme ENV 12657 développée par le Comité Technique 287 du Comité Européen de Normalisation (CEN);
- · la norme CAN/CGSB-171.3 établie par le Comité de la

NEWS TO

· sélectionner et extraire les méta-données sur les lots de données, soit via un module d'interrogation portant sur le titre du lot de donnée, le type de lot recherché, le territoire centre

d'intérêt, l'ordre d'échelle des données ; soit à partir de mote clée libres:

Géomatique de l'Office des Normes Générales du Canada

· le standard de méta-données Dublin Core mis au point par des

d'Observation de la Terre (CEO) de la Commission européenne.

2.3 LES APPLICATIONS DEVELOPPEES POUR LA BASE DE

L'étape suivante de la mission a consisté à développer une

application à l'aide du système de gestion de base de données

ACCESS 97, qui a permis de créer les fonctionnalités suivantes :

différents modules d'encodage (voir figure 2 pour exemple);

· saisir et stocker les informations sur les lots de données via

groupes de travail internationaux et interdisciplinaires;

· les Recommandations on Metadata fournies par le Centre

(COG-ONGC):

META-DONNEES

· imprimer l'ensemble des informations sélectionnées à l'aide de rapports prédéfinis pour chaque type de lot;

· diffuser les méta-données sur Internet via un module développé en Visual Basic et HTML, après vérification de l'exactitude des informations délivrées grâce à la validation des méta-données par les gestionnaires de données concernés.

he visit by: **Element** Figure 2 : exemple du module d'encodage sur la disponibilité du lot de données

La diffusion des méta-données sur internet

L'utilisation du média Internet, tant par sa souplesse et sa rapidité d'utilisation que pour les facilités d'accès qu'il permet, s'est rapidement imposé en vue de mettre à disposition ces métadonnées territoriales. Un site Internet, hébergé sur un serveur WEB au LEPUR-ULg à l'adresse http://www.lepur.geo.ulg.ac.be, permet donc d'accéder à l'ensemble des méta-données territoriales AMEM-CAS BELUX

répertoriées, à partir :

\* d'un moteur de recherche qui parcourt l'ensemble des informations figurant sur le site à partir de mots libres ;

\* d'un classement thématique à deux niveaux qui permet la sélection des méta-données relatives à chaque lot de données (en choisissant par exemple les méta-données existant pour le thème «voies navigables» au sein de la problématique «transports», ou encore le thème «paysage et nature» au sein de la problématique «environnement»).

Un réseau de contacts a été développé dans les administrations régionales wallonnes, afin d'identifier en leur sein les gestionnaires de données les plus aptes à contribuer à la description des ressources existantes. Ces gestionnaires de données sont responsables des informations réunies dans les fiches descriptives. les méta-données ne sont d'ailleurs disponibles sur le site Internet qu'après leur indispensable validation par le gestionnaire de données concerné.

- CONCLUSIONS

Actuellement, ce système d'information constitué à partir de mêtadonnées territoriales, sur les ressources disponibles à la Règion wallonne dans le cadre des problématiques du développement territorial, est opérationnel et met à disposition plus de 80 lots de données validés. Il devrait largement contribuer à sensibiliser les pourvoyeurs et utilisateurs de données territoriales à la structuration et à la mise à jour de celles-ci, pour davantage valoriser leur exploitation.

' La Conférence Permanente du Développement Territorial (CPDT) est structurée en un réseau inter universitaire de recherche appliquée, mis sur pied par le Gouvernement wallon le 7 mai 1998. dans le but notamment de se doter d'un outil d'aide à la décision en matière de développement territorial.

CPDT - CELLULE « BASE DE DONNEES » - RAPPORT INTERMEDIAIRE MARS 2001 ANNEXE - CREAT/LEPUR - 04/05/2005

NEWS 10

## **ANNEXE 9 : HISTORIQUE DES DEMANDES DE DONNEES CPDT**

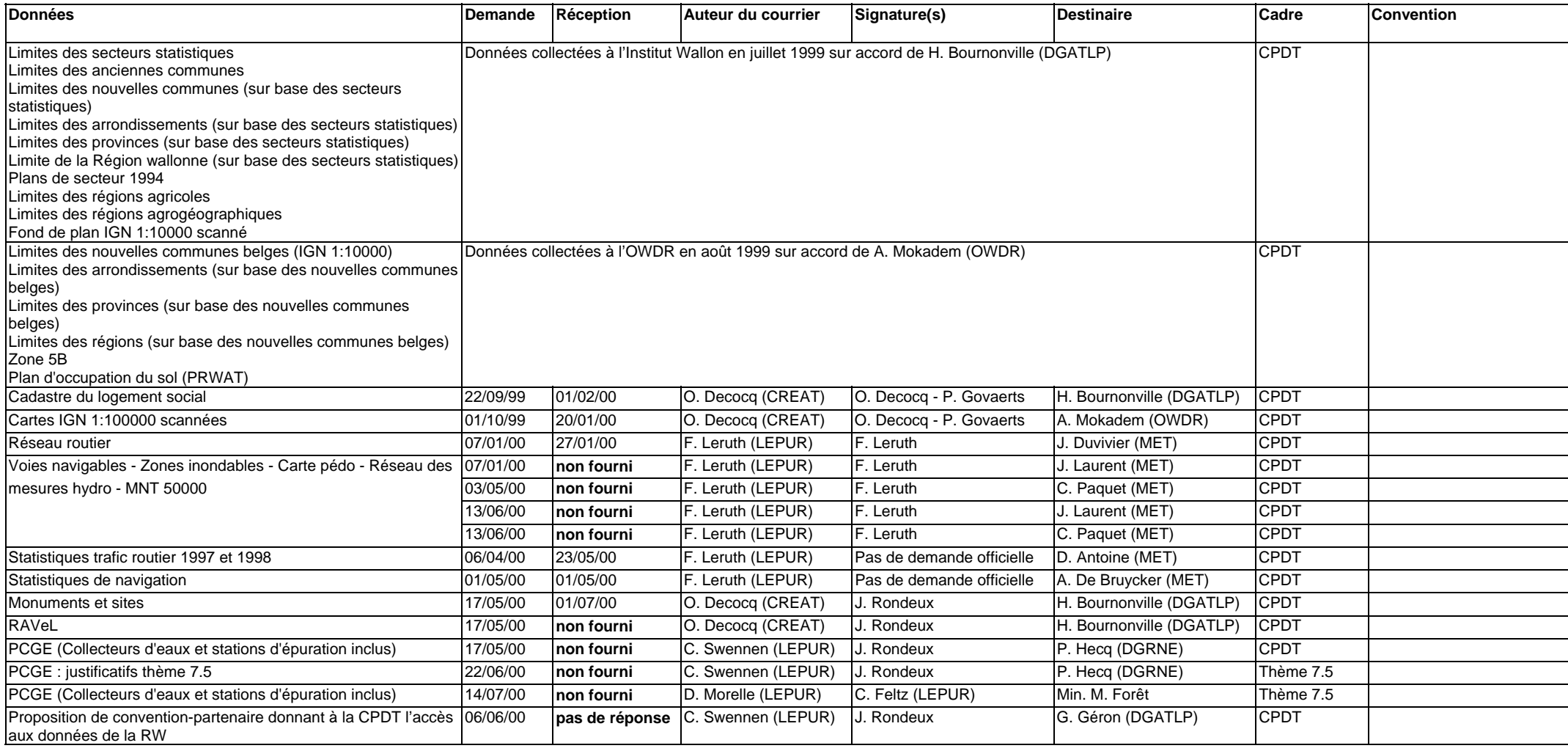

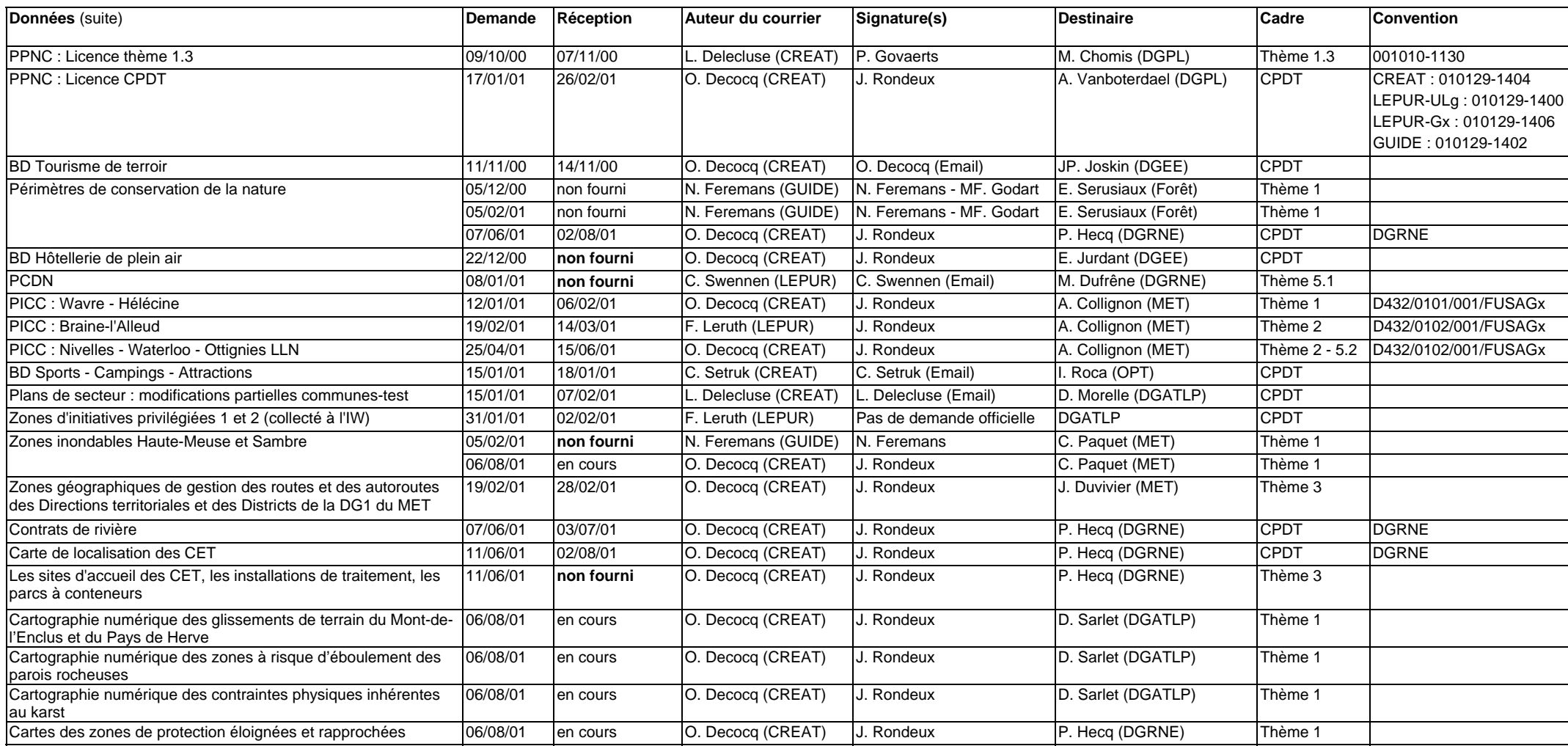

# **ANNEXE 10 : LISTE DES DONNEES CARTOGRAPHIQUES DONT LA CPDT DISPOSE AU 31 AOUT 2001 - ENQUETE SUR L'UTILISATION DES DONNEES**

![](_page_47_Picture_148.jpeg)

ANNEXE - CREAT/LEPUR - 04/05/2005

![](_page_48_Picture_114.jpeg)

## **ANNEXE 11 : INVENTAIRE DESCRIPTIF DES DONNEES RELATIVES AUX CONTRAINTES PHYSIQUES MAJEURES (ART. 136 CWATUP)**

# **NOTE 170701 - THEME 1.3 CPDT**

#### **1. INONDATION**

#### **1.1 ZONES INONDABLES DES BASSINS DE L'AMBLEVE, LA LESSE, L'OURTHE, LA VESDRE, LE VIROIN, LA HAUTE-MEUSE, LA SAMBRE, LA SEMOIS**

Zones inondées au niveau des rivières principales (donc pas exhaustif) lors des crues de

1984 et 1988 pour l'Amblève, la Lesse, l'Ourthe, la Vesdre, le Viroin

1993 et 1995 pour la Haute-Meuse, la Sambre, la Semois

Remarques: on ne tient pas compte des crues récentes ; ce n'est donc pas contrôlé ! cela ne représente pas les zones potentiellement inondables !

Auteur : MET (D.212 - Direction des études hydrologiques et statistiques)

 Institut Wallon pour l'Amblève, la Lesse, l'Ourthe, la Vesdre, le Viroin, la Haute-Meuse, la Sambre

FUL pour la Semois

Propriétaire : MET (D.212 - Direction des études hydrologiques et statistiques)

Sources des données : collectes d'informations auprès des communes et riverains et dans certains cas sur base de levés topographiques; ce n'est donc pas issu d'un mesurage systématique sur le terrain (çàd non exhaustif).

Accessible sur demande à C. Paquet (Directeur - 081/773004)

#### Polygones : - cours d'eau

- zone type I (faibles perturbations)

- zone type II (perturbations importantes)
- îles non inondées

Lié à l'article 136 ? : NON

#### **1.2 WATERINGUES**

Périmètres de gestion administrative particuliers en vue de la réalisation et du maintien, dans les limites de leur circonscription territoriale, d'un régime des eaux favorables à l'agriculture et à l'hygiène, ainsi que pour la défense des terres contre les inondations. Remarque : il n'y a plus de création de wateringues.

Auteur : CIRCAETE Propriétaire : DGRNE (Direction des cours d'eau non navigables)

Digitalisation en cours (non contrôlée) : Marche et Mons : terminé Liège et Namur : pas entamé Données les plus récentes : janvier 2000 Source : centres extérieurs (levés topométriques - transcription sur fond cadastral - transcription sur IGN 1:10000 papier) Précision : 30 - 40m

Accessible sur demande à P. Hecq (Convention d'utilisation DGRNE) - Contact : De Thysebaert Didier (081/336318)

- en activité ou pas
- travaux menés ou pas

Lié à l'article 136 ? : NON

#### **1.3 MNT DE HAUTE PRECISION POUR LA SIMULATION DE CRUES**

Ce MNT de haute précision (1m) devrait permettre de réaliser des simulations de crues afin de définir les zones potentiellement inondables sur les voies navigables et les cours d'eau de 1<sup>ère</sup> catégorie (bassin de 5000 ha) (càd cours d'eau gérés par le MET).

Auteur : association momentanée SODIPLAN - AERODATA Propriétaire : MET (D.212 Direction des études hydrologiques et statistiques)

Protocole : mesure d'un point par m² par laser aéroporté Fin prévue dans le courant de l'année 2002

Lié à l'article 136 ? : NON

#### **1.4 ZONES INONDABLES DEFINIES DANS LE CADRE D'UN CONTRAT DE RIVIERE**

Bassin de la Dyle : enquêtes et sous-traitance FUSAGx (S. Dautrebande) Autres : ?

#### **2. EBOULEMENT DES PAROIS ROCHEUSES**

#### **2.1 BASE DE DONNEES ET CARTOGRAPHIE NUMERIQUE DES ZONES A RISQUE D'EBOULEMENT DES PAROIS ROCHEUSES**

Parois rocheuses abruptes considérées comme zones à risque d'éboulement en zones constructibles et autour des infrastructures de transport.

Auteur: ULg (Labo de Télédétection)

Propriétaire: DGATLP (Direction de l'Aménagement Régional)

Terminé, dans la situation de novembre 2000. Contrôle de la cartographie en mai 2001 (?). Rapport: "Cartographie numérique des zones à risque d'éboulements des parois rocheuses". E. Juvigne,…

Accessible sur demande à D. Sarlet - Contact: Frédéric VanDijck (DAR - 081/332509)

Base de données en FilemakerPro.

Cartographie réalisée sous ARC/INFO (il existe un projet ArcView).

Polygones = zones de contrainte - 3 classes (sur base de : pente, état fissuration, lithologie, position par rapport aux zones urbanisables ou infrastructures de transports, présence végétation) :

- Faible (pente  $<$  30 $^{\circ}$ )
- Modéré (30 $\degree$  < p < 40 $\degree$ )
- Forte ( $p > 40^\circ$ )

Lignes = parois abruptes

Lié à l'article 136 ? : OUI

### **3. GLISSEMENT DE TERRAIN**

#### **3.1 CARTOGRAPHIE DES GLISSEMENTS DE TERRAIN A MONT-DE-L'ENCLUS ET DANS LE PAYS DE HERVE**

Zones constructibles à risques en fonction des glissements de terrain (passés ou potentiels).

Auteur: ULg (Laboratoire de Télédétection)

Propriétaire: DGATLP (Direction de l'Aménagement Régional)

Terminé, dans la situation de juillet 1998 pour Mont-de-l'Enclus et de mai 2000 pour Herve. Pas de contrôle des données prévu.

Rapport :

"Etude des contraintes physiques et géotechniques du Mont-de-l'Enclus"

"Les glissements de terrain au Pays de Herve"

Accessible sur demande à D. Sarlet - Contact: Frédéric VanDijck (DAR - 081/332509)

Mont-de-l'Enclus-Polygones = zones de contraintes à la constructibilité

- Inconstructibles
- Inconstructibles en l'absence d'études complémentaires
- Constructibles avec prescriptions techniques variées
- Constructibles

Herve-Polygones :

- Zones de classe A
- Zones de classe B
- Zones de classe C
- Frange d'accumulation

Lié à l'article 136 ? : OUI

#### **3.2 ETUDE DES GLISSEMENTS DE TERRAIN LE LONG DES VOIES SNCB (ETUDE SNCB)**

Contact : Mr Montjoie (?)

### **4. EFFONDREMENT KARSTIQUE**

#### **4.1 CARTOGRAPHIE DES CONTRAINTES KARSTIQUES**

Cartographie portant sur

- Les zones constructibles situées sur un substrat calcaire sujet à karstification : Zones urbanisables et Zones de grandes infrastructures et transports de fluide et d'énergie;
- Les carrières, les sites karstiques, les grottes classées et les cavités souterraines d'intérêt scientifique.

Auteur : Faculté Polytechnique de Mons (pour les zones du Hainaut et Namur-Ouest)

CWEPSS (pour les zones du Hainaut et Namur-Est)

 ULg (Laboratoire de Télédétection) (pour les zones de Liège et les travaux de type SIG) Propriétaire: DGATLP (Direction de l'Aménagement Régional)

Phases d'exécution des travaux :

Phase I (terminée) : Zones urbanisables

Phase II (terminée) : Zones de grandes infrastructures

Phase III (fin 2001 en théorie) : Zones agricoles et zone tampon de 2 km autour de la Zone urbanisable

Synthèse (fin 2002 en théorie)

Données les plus anciennes : décembre 1999

Données les plus récentes : octobre 2000 (pas de contrôle des données)

Rapport : "Etude cartographique des contraintes karstiques situées dans la Z urbanisables de la RW"

Accessible sur demande à D. Sarlet - Contact: Frédéric VanDijck (DAR - 081/332509)

Points :

- Points de captage en terrain calcaire
- Carrières en activité et anciennes (terrain calcaire)

Polygones :

- Zones de contraintes karstiques (forte faible)
- Zones de protection, existantes ou revendiquées, au plan de secteur (prévu pour 2001 en théorie)

Arcs :

- Eaux souterraines (reconnues par traçage tracé supposé)
- Failles en contact avec terrains calcaires-terrigènes
- Contours des formations calcaires
- y Réseau hydro 1:10000
- Sites karstiques recensés (chantoirs, résurgences,...)
- Pendage général des couches de formation calcaire
- Puits houillers en terrain calcaire
- y Puits naturels du Tournaisis

Lié à l'article 136 ? : OUI

#### **5. EFFONDREMENT MINIER**

#### **5.1 CARTOGRAPHIE DES PUITS DE MINES**

Carte localisant les puits de mine à 50m près. C'est donc plutôt une carte des zones présentant un puits de mine. Sur un total de 12000 à 14000 puits, environ 9000 ont été recensés et près de 7500 puits étaient cartographiés en juillet 2001.

Propriétaire : DGRNE (Direction des autorisations)

Contact : Mr Passina 081/336128

Cette carto n'est pas diffusable en l'état car elle est imprécise. Les trous sont cependant localisés avec précision par les géomètres de la DPA suite aux demandes d'autorisation; mais l'investissement que demanderait la réalisation de ce travail de localisation sur l'ensemble des puits ne pourrait être géré par ce service. C'est pourquoi, une étude pilote devant évaluer la charge de travail relative est menée actuellement par l'ISSEP et devrait donner ses résultats en novembre 2001. Le fond de plan utilisé est le PICC.

Remarques :

- Les galeries ne sont pas cartographiées étant donné leur influence négligeable.
- Une liste de communes "à trous" sera diffusée au plus tôt en octobre 2001.

#### **5.2 CARTOGRAPHIE DES CARRIERES SOUTERRAINES**

Carte localisant les carrières souterraines en référence au cadastre. Précision de 10 à 20 m (ordre de la taille d'une parcelle).

Auteur : Walphot Fin prévue pour février 2002. On a recensé 5000 carrières souterraines. Propriétaire : DGRNE (Direction des autorisations) Contact : Mr Passina 081/336128

## **6. RISQUE SISMIQUE**

#### **6.1 CARTOGRAPHIE DES ZONES A RISQUE SISMIQUE SUR UNE PARTIE DE LA VILLE DE LIEGE**

Le risque sismique est évalué par le produit "aléa" \* "vulnérabilité" sur un carré de 2 km de côté centré sur le jardin botanique.

Auteur : ULg (Laboratoire de géologie et service des ponts et charpentes) Propriétaire: DGATLP (Direction de l'Aménagement Régional)

Terminé (situation de novembre 2000) Rapport : "Etude pilote du risque sismique sur une partie de la ville de Liège" Polygones : - Aléa sismique - Indices de vulnérabilité du bâti existant

Lié à l'article 136 ? : OUI

### **7. PROTECTION DES EAUX SOUTERRAINES**

#### **7.1 ZONES DE PREVENTION ELOIGNEES ET RAPPROCHEES**

Objectif : protection des prises d'eau souterraine potabilisable définie en fonction de la nature des terrains rencontrés.

Carte des zones de prévention approuvées

En cours de constitution : les zones approuvées sont Marchin et Oupeye (Marchin uniquement est digitalisé) et les zones en phase finale de délimitation sont Spontin et Spa (?).

La délimitation d'une zone dépend du temps de transfert de l'eau souterraine. Cependant, en l'absence de données, on fixe arbitrairement un rayon pour la zone en fonction des installations et des formations aquifères.

Une zone de prévention est constituée de

- une zone de prévention rapprochée (IIa) ; rayon de 25 à 35 m
- une zone de prévention éloignée (IIb) ; rayon de 100 à 1000m

#### Carte des zones de prévention forfaitaires

Cette carte, réalisée en 1998, reprend les zones de prévention éloignées (IIb) déterminées à partir de la localisation des prises d'eau souterraine potabilisable fournie par la banque de données Dix-Sous. Cette carte ne constitue pas une référence légale. La surface totale équivaut à 2843 km² (17% de la RW). On a recensé environ 1600 captages (publics et privés). Cette carte a été constituée dans l'attente de l'approbation des zones de prévention. Il est prévu que les zones de prévention forfaitaires soient remplacées par les zones de prévention réelle après leur approbation par le Ministre.

Auteur : DGRNE (Service informatique) Propriétaire : DGRNE (Direction des eaux souterraines)

Accessible sur demande à P. Hecq (Convention d'utilisation DGRNE) - Contact : Duchêne Michelle (081/336005)

Dépliant : "La protection des prises d'eau souterraine potabilisable"

Lié à l'article 136 ? : NON

#### **7.2 ZONES DE SURVEILLANCE**

Zones de surveillance arrêtées par le Gouvernement Wallon pour la production des eaux carbogazeuses. Zone facultative correspondant à une partie du bassin d'alimentation et une partie du bassin hydrogéologique susceptibles d'alimenter une zone de prise d'eau existante ou éventuelle. Les zones sont établies par décision du Gouvernement Wallon. Peu de nouvelles zones seront donc créées car les zones de prévention sont prioritaires.

Zones digitalisées : Stoumont (approuvée), Spa, Spontin, Chaudfontaine (non approuvées)

Auteur : DGRNE (Service informatique) Propriétaire : DGRNE (Direction des eaux souterraines)

Accessible sur demande à P. Hecq (Convention d'utilisation DGRNE) - Contact : Duchêne Michelle (081/336005)

Dépliant : "La protection des prises d'eau souterraine potabilisable"

Lié à l'article 136 ? : NON

#### **7.3 CAPTAGES EN EAU SOUTERRAINE**

Points de captage en eaux souterraines.

Auteur : DGRNE (Division de l'eau) Propriétaire : DGRNE (Division de l'eau) (effectue le contrôle)

Terminé en mai 1998 mais l'Institut Wallon se charge actuellement de la localisation précise des prises d'eau potabilisable destinée à la distribution publique. Cela permettra de corriger la couche des points de captage.

Accessible : ? - Contact : Roland Masset (081/336368)

Informations attributives :

- nature de l'ouvrage
- activité du titulaire
- en activité ou pas

Lié à l'article 136 ? : NON

#### **SOURCES PRINCIPALES**

Base de métadonnées METATER, Cellule « Base de données », CPDT MET, D212 - Direction des Etudes Hydrologiques et Statistiques DGATLP, Direction de l'Aménagement Régional DGRNE, Direction des Autorisations

### **ANNEXE 12 : MANAGING ARCVIEW APR FILES - USEFUL EXTENSIONS**

#### **NOTE 230701 - CPDT**

### **1. ARCHIVE PROJECT-PCV1.3 (ARCH\_P.AVX)<sup>1</sup>**

This extension works from an open project. It writes the most recently saved version of the project file and all the data to a separate archive directory, which you will have ready (the extension will ask you for the pathname to this directory).

The extension will save the project to the archive directory, and modify it so that the archive copy of the project will expect all data to be in subdirectories of the directory where the project is stored. We are able to do this by re-creating the full pathnames to each file as a subdirectories in the archive directory.

#### **2. APR DIRECTOR 1.0 (APR DIRECTOR.EXE)<sup>2</sup>**

APR Director simplifies opening ArcView projects after the locations of important files have changed. APR Director also makes it much easier to share ArcView projects between computers. Opening a recently used project is effortless using the recently opened projects feature.

Opening a project with APR Director means that you only need to point to the new location of a file once. APR Director checks previously specified locations before asking you where subsequent missing files are located. As it processes the project file, it continually builds a list of places to look before seeking assistance.

APR Director can even automatically search your computer or network to find a missing file. It lets you pick the version of a file you want to use if it finds more than one instance of the same file name.

Once an ArcView project file is processed by APR Director, the project immediately opens in ArcView. Every time you open a project with APR Director, a backup of the project is automatically saved in case anything goes wrong. Restoring a corrupt or otherwise problematic project takes seconds.

In short, APR Director makes the ArcView icon on your desktop completely unnecessary. Sold by Latitude Geographics Group Ltd at **\$99** (USD) a license (computer coded and no educative price), APR Director is an indispensable utility for every ArcView GIS user.

5-9 licenses : **\$94** per license 10+ licenses : **\$89** per license Supported Operating Systems: Windows NT, Windows 2000, & Windows 95/98 We offer a free 30 day evaluation.

### **3. ARCVIEW PROJECT BACKUP UTILITY (APRBAK.EXE)<sup>1</sup>**

Utility to move/backup project file and all associated files. This utility does not allow automatic functions like the APR Director does (see above).

### **4. EXAMINE ARCVIEW PROJECT (MILA\_APR.AVX)3**

This extension generates a report (.txt) that lists the sphapefiles, the images, the tables and the user extensions used in the project.

It seems to have some difficulties to identify all the extensions used.

 $\overline{a}$ 

<sup>1</sup> http://www.esri.com

<sup>&</sup>lt;sup>2</sup> http://www.latitudegeo.com

<sup>3</sup> http://www.mila.ucl.ac.be/logistique/sig/

## **5. PROJECT EXPLORER 1.0A (EXPLORE.AVX)<sup>1</sup>**

With the Project Explorer you can explore your project for views, layouts and tables.

The results may be activated through a doubleclick.

Metadata about the docs can be obtained trough the <Report-Button>.

The Explorer always stays on top and makes it easier to get to your docs.

# **6. PRODOC V1.1A (PRODOC.AVX)4**

ProDoc will assist in documenting and organizing ArcView Project files. There are three basic parts to the ProDoc extension: the Comment Editor, the Summary Report Writer and the Project Library.

Manufacturer: Cartographic Technologies

Version: v1.1

- Features and Benefits: Comment Editor Document the "what, where, how and why" of your **Projects** 
	- Automatically add default comments to all newly created documents, themes and projects
	- View and edit comments for every document in the project in one convenient location
	- Select multiple documents from a list and replace or add to their existing comments
	- Summary Report Writer Create Reports on all aspects of ArcView Projects for easy reference and review
		- HTML documents, formatted as easy to read tables or in condensed format for printing
		- Extensive hyperlinks allow easy and quick navigation
		- Reports can include specified document types (i.e. views and layouts but no charts or scripts)
		- Store Layout and View snapshots
		- Track the time a project is open (this information is added to Reports)
	- Project Library Quick search, retrieval and review of all your ArcView **Projects** 
		- List all projects in the Library
		- Search and sort the Library by Name, Date, Size or Keyword
		- Display the Summary Reports for project files listed in the Library
		- Option to automatically update the library and report when the project is closed

 $\overline{a}$ 

Price **50\$** a license (Educative price and computer coded)

### **7. MAIN SOURCES**

http://www.esri.com/ http://www.latitudegeo.com http://www.mila.ucl.ac.be/logistique/sig/ http://www.spatial-online.com/ http://keithmassie.home.mindspring.com/ http://www.cmsgis.com/ http://gis.about.com/msub38.htm http://www.bluemarblegeo.com/ http://www.gisdatadepot.com/catalog/index.html http://www.kralidis.ca/gis/ http://www.ian-ko.com/ http://www.odf.state.or.us/

<sup>4</sup> http://www.spatial-online.com/

http://www.quantdec.com/arcview1.htm http://www.zebris.com/english/index\_english.htm http://www.esrifrance.fr/ http://www.gislinx.com/ http://www.geocities.com/SiliconValley/Lakes/2160/index.html

# **ANNEXE 13. INDICATEURS TERRITORIAUX DE L'OCDE**

#### *A) Indicateurs pour les examens nationaux*

#### *1. Peuplement et accessibilité*

- \* densité de population [**R**]
- \* nombre des agglomérations de plus de 20 000 hab.
- \* structure par âge de la population (avec précision de l'âge moyen et médian)
- \* taux de dépendance (population de plus de 64 ans par rapport à la population de 15 à 64 ans) [**R**]

#### *2. Emploi et qualification*

- \* dépenses annuelles par élève (primaire, secondaire, supérieur)
- \* dépenses en faveur des établissements d'enseignement (publiques, privés)
- \* emploi à temps partiel (avec distinction par sexe)
- \* emploi dans les administrations publiques
- \* nombre d'années passées dans l'enseignement supérieur (par sexe)
- \* nombre de personnes hautement qualifiées (diplôme d'enseignement supérieur, par classe d'âge si possible) [**R**]
- \* nombre de personnes sans qualification [**R**]
- \* nombre de travailleurs indépendants
- \* nombre d'emplois créés (net) par secteur d'activité [**R**]
- \* population active ayant un emploi (total) [**R**]
- \* population active ayant un emploi (par sexe, puis selon la classification SITI en 10 secteurs d'activité)
- \* population active totale et par sexe [**R**]
- \* taux de chômage total et de longue durée [**R**]
- \* taux de chômage des femmes et des jeunes (<25 ans)
- *3. Investissement et capacité d'innovation*
	- \* dépenses des entreprises en R&D (financée par l'Etat, par l'industrie)
	- \* dépenses totales en R&D dans le PIB (financée par l'Etat, par l'industrie) [**R**]
	- \* investissements étrangers (en million de USD et en part du PIB) [**R**]
	- \* migrations (solde migratoire total et selon l'âge et l'activité) [**R**]
	- \* part de l'emploi dépendant de groupes étrangers [**R**]
- \* part des exportations et des importations (biens et services, commerce) [**R**]
- \* technologies de l'information et de la communication (nombre de personnes employées dans le secteur, création directement liés aux TIC)

#### *4. Société et niveaux de vie*

- \* coût moyen des logements (à l'achat ou à la location)
- \* indice conjoncturel de fécondité
- \* PIB/habitant [**R**]
- \* prix à la consommation
- \* proportion de propriétaires occupants
- \* revenus moyen et médian des ménages [**R**]
- \* taille des ménages
- \* taux d'imposition sur les salaires
- \* taux d'intérêt

#### *5. Qualité de vie et environnement*

- \* dépenses totales de lutte contre la pollution (en % du PIB)
- \* équipements hospitaliers (nombre de lits, nombre de médecins)
- \* espérance de vie (distinction par sexe)
- \* mortalité infantine (pour 1000 naissances)
- \* qualité de l'air (oxydes de soufre, oxydes d'azote, émissions de CO2 dues à la combustion d'énergie par secteur) [**R**]
- \* qualité des eaux (nitrates) [**R**]
- \* santé (dépense publiques, totale et publique en % du PIB)
- \* transport de marchandises (rail, route, en tonne)
- \* transport de voyageurs (rail, route, en nombre de passagers/km2)
- \* utilisation de pesticides (tonnes par km2 de terre arable)
- \* zones protégées (% de la superficie totale) [**R**]

#### *6. Gouvernance et citoyenneté*

- \* nombre d'échelons administratifs entre l'Etat et la municipalité
- \* part du budget de l'Etat alloué à chaque région [**R**]
- \* présence/absence de coopérations inter-urbaines (proportion de la population concernée)
- \* présence/absence de coopérations supra-munucipales (proportion de la population concernée)
- \* taux de participation aux élections (nationales, régionales, municipales) [**R**]

#### *B) Indicateurs pour les examens régionaux*

#### *1. Peuplement et accessibilité*

- \* densité de population
- \* densité des réseaux d'infrastructure intra-régionaux
- \* distance à l'aéroport national le plus proche
- \* nombre des agglomérations de plus de 2000 hab.

#### *2. Emploi et qualification*

- \* emploi à temps partiel (avec distinction par sexe)
- \* emploi dans les administrations publiques
- \* nombre de personnes hautement qualifiées (diplôme d'enseignement supérieur, par classe d'âge si possible)
- \* nombre de personnes sans qualification
- \* nombre de salariés qui dépendent d'un établissement dont le siège social est hors de la région
- \* nombre de travailleurs indépendants
- \* nombre d'emplois créés (net) par secteur d'activité
- \* population active ayant un emploi (total et selon la classification SITI en 10 secteurs d'activité)
- \* population active totale et par sexe
- \* taille des entreprises (nombre d'entreprises par classe de taille, proportion de salariés par classe de taille)
- \* taux de chômage total, de longue durée, des femmes, des jeunes (<25 ans)
- \* taux de création et de défaillance d'entreprises par secteur d'activité

#### *3. Investissement et capacité d'innovation*

- \* capacités d'accueil (chambres d'hôtel)
- \* dépenses des entreprises en R&D
- \* dépenses totales en R&D dans le PIB
- \* investissements étrangers (total et en part du PIB)
- \* investissements locaux (total et en part du PIB)
- \* migrations (solde migratoire total et selon l'âge et l'activité)
- \* nombre de technopôles et de pépinères d'entreprises
- \* nombre d'entreprises étrangères
- \* part de l'emploi dépendant de groupes étrangers
- \* part des exportations et des importations par secteur d'activité
- \* pourcentage de résidence secondaire
- \* technologies de l'information et de la communication (nombre de personnes employées dans le secteur, création directement liés aux TIC)

#### *4. Société et niveaux de vie*

- \* coût moyen des logements (à l'achat ou à la location)
- \* PIB/habitant
- \* proportion de propriétaires occupants
- \* revenus moyen et médian des ménages
- \* structure par âge de la population (avec précision de l'âge moyen et médian)
- \* taille des ménages
- \* taux de dépendance (population de plus de 64 ans par rapport à population de 15 à 64 ans)

#### *5. Qualité de vie et environnement*

- \* distance entre lieu de domicile et lieu de travail
- \* encadrement social et sanitaire (crèches, hébergement pour personnes âgées, équipements hospitaliers)
- \* équipements culturels et sportifs (musées, théâtres, cinémas, stades, piscines)
- \* équipements scolaires, universitaires, instituts techniques
- \* friches industrielles (% de la superficie totale)
- \* nombre de personnes utilisant la voiture individuelle ou les transports en commun, pour les déplacements domicile-travail et les déplacements de loisirs)
- \* qualité de l'air (oxydes de soufre, oxydes d'azote, émissions de CO2 dues à la combustion d'énergie par secteur)
- \* qualité des eaux (nitrates)
- \* zones protégées (% de la superficie totale)

#### *6. Gouvernance et citoyenneté*

- \* finances propres de la région
- \* part des ressources de l'Etat alloué aux régions
- \* présence/absence de coopérations inter-municipales (proportion de la population concernée)
- \* taux de participation aux élections (nationales, régionales, municipales)

Remarque : Les indicateurs relevant de l'examen national et suivis de l'indication [**R**], sont déterminés à partir de données collectées à l'échelon régional (et non à l'échelon national).